# **Data Model for Lexicography (DMLex), Version 1.0**

## **Working Draft 01**

## **27 March 2023**

## **Specification URIs**

### **This version:**

<http://docs.oasis-open.org/lexidma/dmlex/v1.0/wd01/dmlex-v1.0-wd01.html>(Authoritative) <http://docs.oasis-open.org/lexidma/dmlex/v1.0/wd01/dmlex-v1.0-wd01.pdf> <http://docs.oasis-open.org/lexidma/dmlex/v1.0/wd01/dmlex-v1.0-wd01.xml>

### **Previous version:**

<http://docs.oasis-open.org/lexidma/dmlex/v1.0/N/A/dmlex-v1.0-N/A.html> (Authoritative) <http://docs.oasis-open.org/lexidma/dmlex/v1.0/N/A/dmlex-v1.0-N/A.pdf> <http://docs.oasis-open.org/lexidma/dmlex/v1.0/N/A/dmlex-v1.0-N/A.xml>

### **Latest version:**

<http://docs.oasis-open.org/lexidma/dmlex/v1.0/dmlex-v1.0.html>(Authoritative) <http://docs.oasis-open.org/lexidma/dmlex/v1.0/dmlex-v1.0.pdf> <http://docs.oasis-open.org/lexidma/dmlex/v1.0/dmlex-v1.0.xml>

### **Technical Committee:**

[OASIS Lexicographic Infrastructure Data Model and API \(LEXIDMA\) TC](http://www.oasis-open.org/committees/lexidma/)

### **Chair:**

Tomaž Erjavec ([tomaz.erjavec@ijs.si\)](mailto:tomaz.erjavec@ijs.si), [Jozef Stefan Institute](http://www.ijs.si/)

### **Editors:**

Michal M#chura ([michmech@mail.muni.cz\)](mailto:michmech@mail.muni.cz), [Masaryk University](https://www.muni.cz/) David Filip ([david.filip@adaptcentre.ie\)](mailto:david.filip@adaptcentre.ie), [Trinity College Dublin \(ADAPT\)](http://www.adaptcentre.ie/) Simon Krek ([simon.krek@ijs.si\)](mailto:simon.krek@ijs.si), [Jozef Stefan Institute](http://www.ijs.si/)

### **Additional artifacts:**

NONE AT THE MOMENT

### **Related Work:**

This specification is related to:

• No related specifications.

### **Declared namespaces:**

This specification declares one or more namespaces. Namespace isn't considered an XML specific feature in this serialization independent specification.

The core namespace

• <http://docs.oasis-open.org/lexidma/ns/dmlex-1.0>

### **Key words:**

The key words MUST, MUST NOT, REQUIRED, SHALL, SHALL NOT, SHOULD, SHOULD NOT, RECOMMENDED, MAY, and OPTIONAL in this document are to be interpreted as

described in [BCP 14](https://tools.ietf.org/html/bcp14) [[RFC2119\]](#page-106-0) and [\[RFC8174](#page-106-1)] if, and only if, they appear in all capitals, as shown here.

#### **Abstract:**

This document defines the 1st version of a data model in support of the high-priority technical goals described in the LEXIDMA TC's charter, including:

- A serialization-independent Data Model for Lexicography (DMLex)
- An XML serialization of DMLex
- A JSON serialization of DMLex
- A relational database implementation of DMLex

#### **Status:**

This document was last revised or approved by the LEXIDMA TC on the above date. The level of approval is also listed above. Check the "Latest version" location noted above for possible later revisions of this document. Any other numbered Versions and other technical work produced by the Technical Committee (TC) are listed at [https://www.oasis-open.org/committees/tc\\_home.php?](https://www.oasis-open.org/committees/tc_home.php?wg_abbrev=lexidma#technical) [wg\\_abbrev=lexidma#technical](https://www.oasis-open.org/committees/tc_home.php?wg_abbrev=lexidma#technical).

TC members should send comments on this document to the TC's email list. Others should send comments to the TC's public comment list, after subscribing to it by following the instructions at the ["Send A Comment](https://www.oasis-open.org/committees/comments/index.php?wg_abbrev=lexidma)" button on the TC's web page at [https://www.oasis-open.org/committees/](https://www.oasis-open.org/committees/lexidma/) [lexidma/](https://www.oasis-open.org/committees/lexidma/).

This specification is provided under the [Non-Assertion](https://www.oasis-open.org/policies-guidelines/ipr#Non-Assertion-Mode) Mode of the [OASIS IPR Policy,](https://www.oasis-open.org/policies-guidelines/ipr) the mode chosen when the Technical Committee was established. For information on whether any patents have been disclosed that may be essential to implementing this specification, and any offers of patent licensing terms, please refer to the Intellectual Property Rights section of the TC's web page [\(https://www.oasis-open.org/committees/lexidma/ipr.php](https://www.oasis-open.org/committees/lexidma/ipr.php)).

Note that any machine-readable content ([Computer Language Definitions\)](https://www.oasis-open.org/policies-guidelines/tc-process#wpComponentsCompLang) declared Normative for this Work Product is provided in separate plain text files. In the event of a discrepancy between any such plain text file and display content in the Work Product's prose narrative document(s), the content in the separate plain text file prevails.

#### **Citation format:**

When referencing this specification the following citation format should be used:

[DMLex-1.0]

Data Model for Lexicography Version 1.0. Edited by Michal M#chura, David Filip and Simon Krek. 27 March 2023. OASIS Working Draft 01. [http://docs.oasis-open.org/lexidma/dmlex/v1.0/wd01/](http://docs.oasis-open.org/lexidma/dmlex/v1.0/wd01/dmlex-v1.0-wd01.html) [dmlex-v1.0-wd01.html.](http://docs.oasis-open.org/lexidma/dmlex/v1.0/wd01/dmlex-v1.0-wd01.html) Latest version: [http://docs.oasis-open.org/lexidma/dmlex/v1.0/dmlex](http://docs.oasis-open.org/lexidma/dmlex/v1.0/dmlex-v1.0.html)[v1.0.html.](http://docs.oasis-open.org/lexidma/dmlex/v1.0/dmlex-v1.0.html)

## **Notices**

Copyright © OASIS Open 2023. All Rights Reserved.

All capitalized terms in the following text have the meanings assigned to them in the OASIS Intellectual Property Rights Policy (the "OASIS IPR Policy"). The full [Policy](https://www.oasis-open.org/policies-guidelines/ipr) may be found at the OASIS website.

This document and translations of it may be copied and furnished to others, and derivative works that comment on or otherwise explain it or assist in its implementation may be prepared, copied, published, and distributed, in whole or in part, without restriction of any kind, provided that the above copyright notice and this section are included on all such copies and derivative works. However, this document itself may not be modified in any way, including by removing the copyright notice or references to OASIS, except as needed for the purpose of developing any document or deliverable produced by an OASIS Technical Committee (in which case the rules applicable to copyrights, as set forth in the OASIS IPR Policy, must be followed) or as required to translate it into languages other than English.

The limited permissions granted above are perpetual and will not be revoked by OASIS or its successors or assigns.

This document and the information contained herein is provided on an "AS IS" basis and OASIS DISCLAIMS ALL WARRANTIES, EXPRESS OR IMPLIED, INCLUDING BUT NOT LIMITED TO ANY WARRANTY THAT THE USE OF THE INFORMATION HEREIN WILL NOT INFRINGE ANY OWNERSHIP RIGHTS OR ANY IMPLIED WARRANTIES OF MERCHANTABILITY OR FITNESS FOR A PARTICULAR PURPOSE.

OASIS requests that any OASIS Party or any other party that believes it has patent claims that would necessarily be infringed by implementations of this OASIS Committee Specification or OASIS Standard, to notify OASIS TC Administrator and provide an indication of its willingness to grant patent licenses to such patent claims in a manner consistent with the IPR Mode of the OASIS Technical Committee that produced this specification.

OASIS invites any party to contact the OASIS TC Administrator if it is aware of a claim of ownership of any patent claims that would necessarily be infringed by implementations of this specification by a patent holder that is not willing to provide a license to such patent claims in a manner consistent with the IPR Mode of the OASIS Technical Committee that produced this specification. OASIS may include such claims on its website, but disclaims any obligation to do so.

OASIS takes no position regarding the validity or scope of any intellectual property or other rights that might be claimed to pertain to the implementation or use of the technology described in this document or the extent to which any license under such rights might or might not be available; neither does it represent that it has made any effort to identify any such rights. Information on OASIS' procedures with respect to rights in any document or deliverable produced by an OASIS Technical Committee can be found on the OASIS website. Copies of claims of rights made available for publication and any assurances of licenses to be made available, or the result of an attempt made to obtain a general license or permission for the use of such proprietary rights by implementers or users of this OASIS Committee Specification or OASIS Standard, can be obtained from the OASIS TC Administrator. OASIS makes no representation that any information or list of intellectual property rights will at any time be complete, or that any claims in such list are, in fact, Essential Claims.

The name "OASIS" is a trademark of [OASIS](http://www.oasis-open.org), the owner and developer of this specification, and should be used only to refer to the organization and its official outputs. OASIS welcomes reference to, and implementation and use of, specifications, while reserving the right to enforce its marks against misleading uses. Please see <https://www.oasis-open.org/policies-guidelines/trademark> for above guidance.

# **Table of Contents**

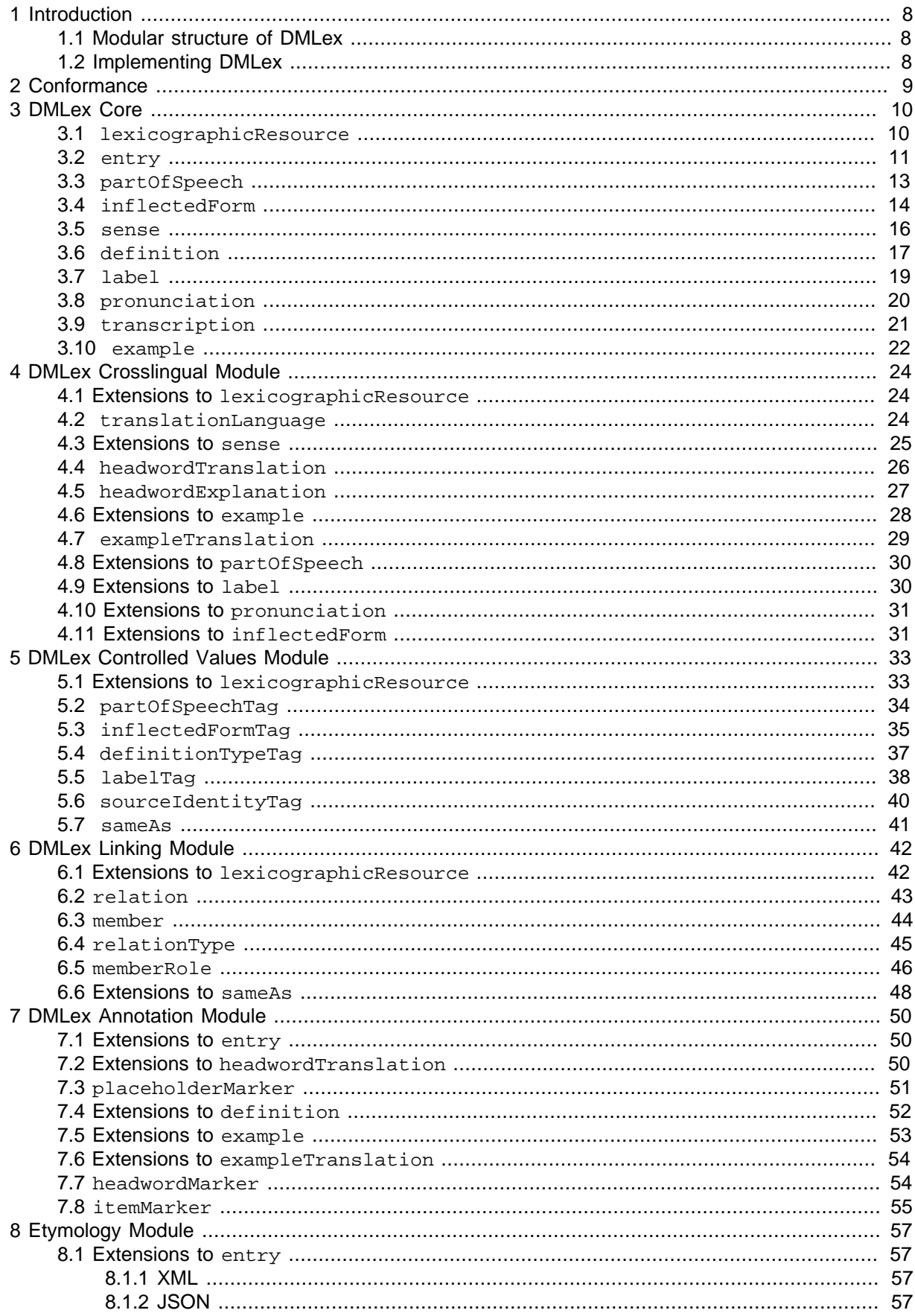

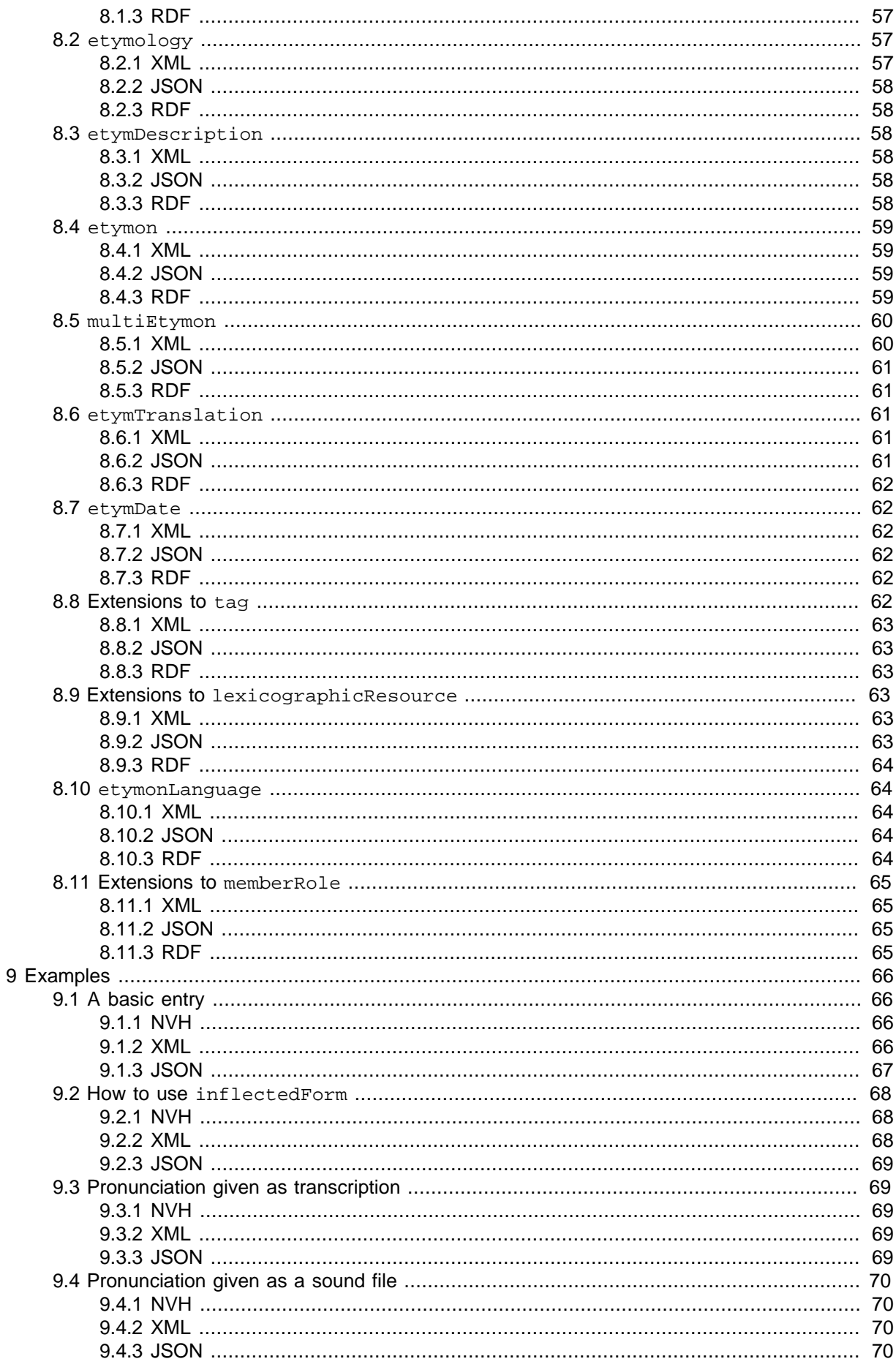

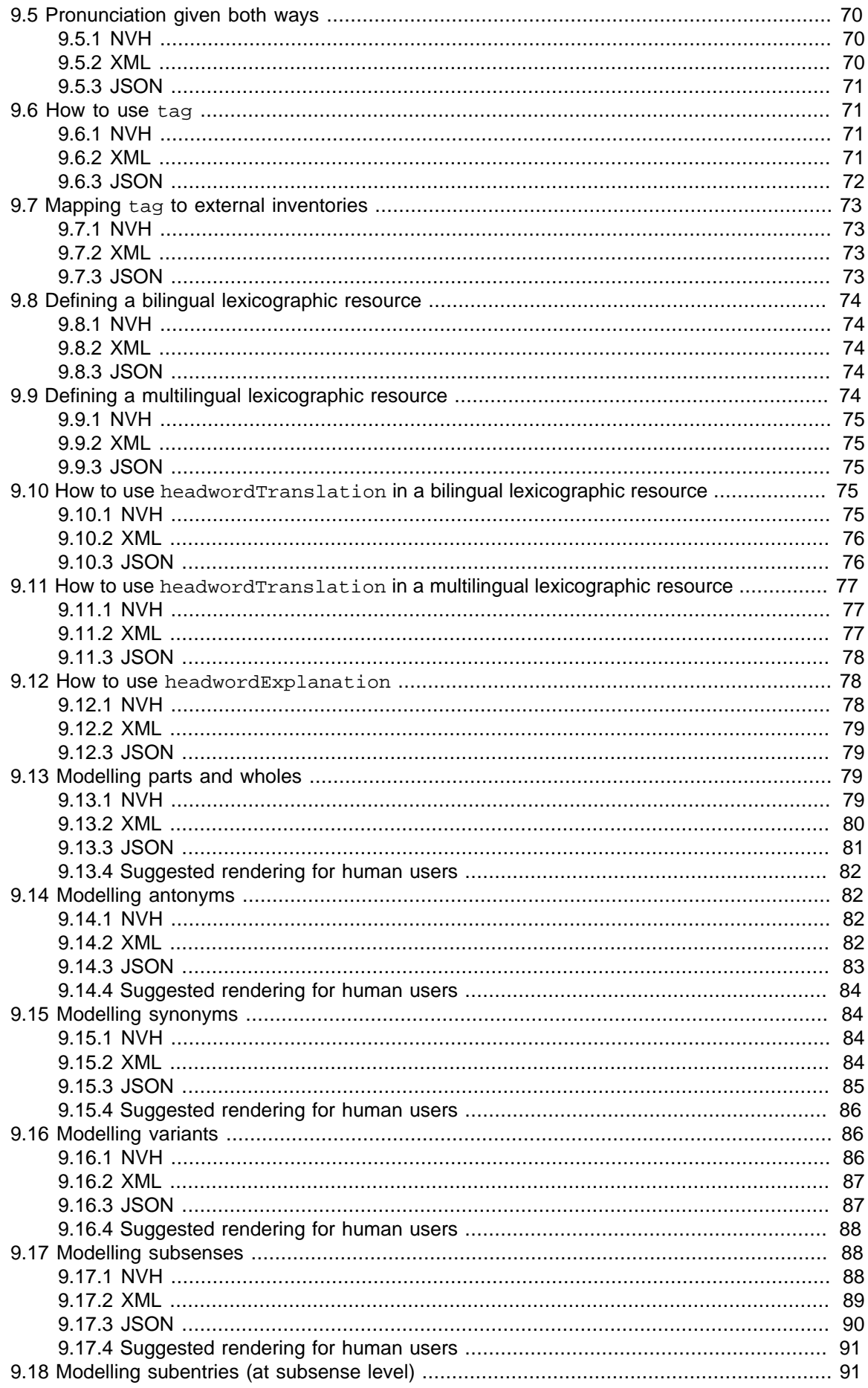

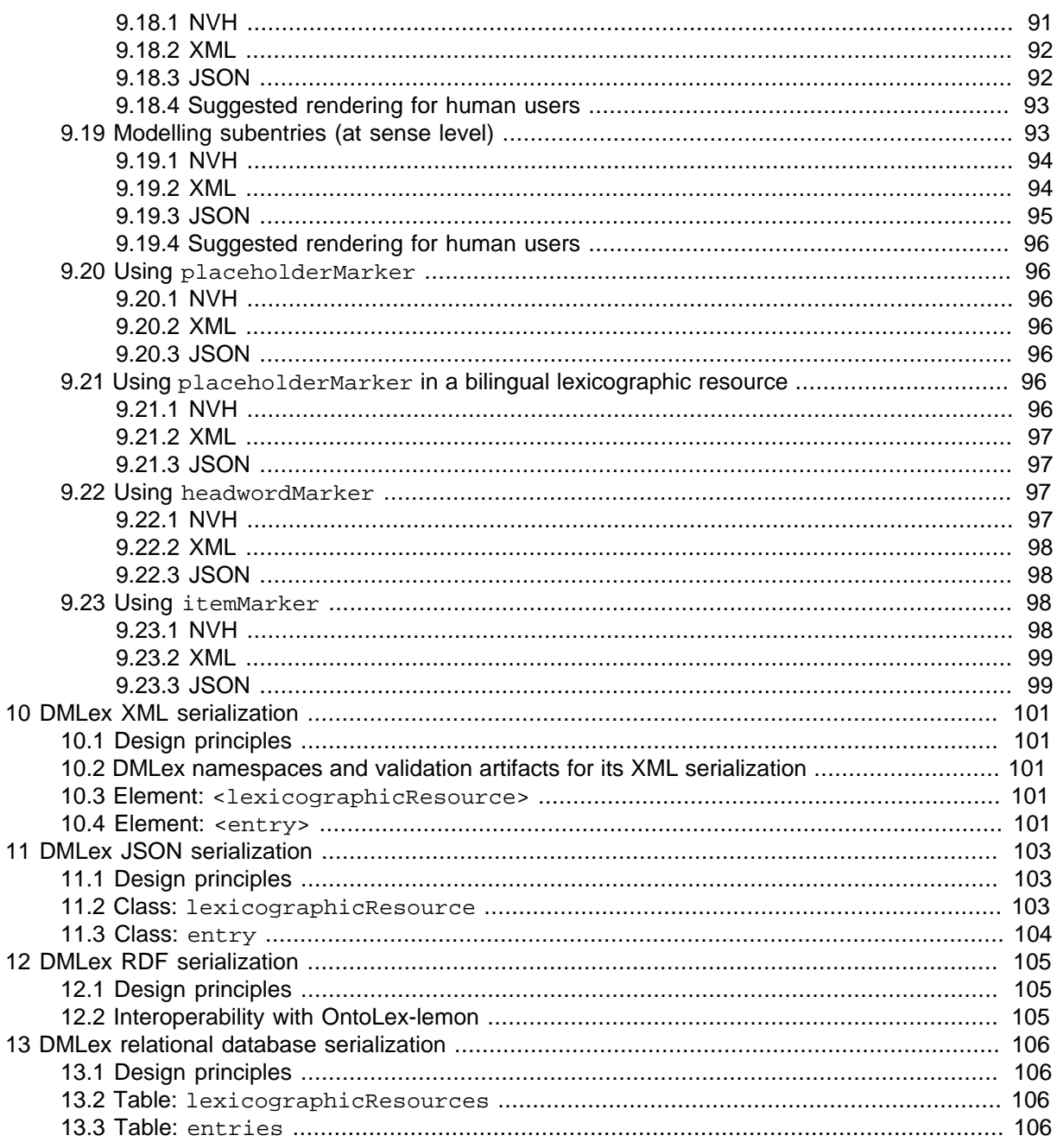

## **Appendixes**

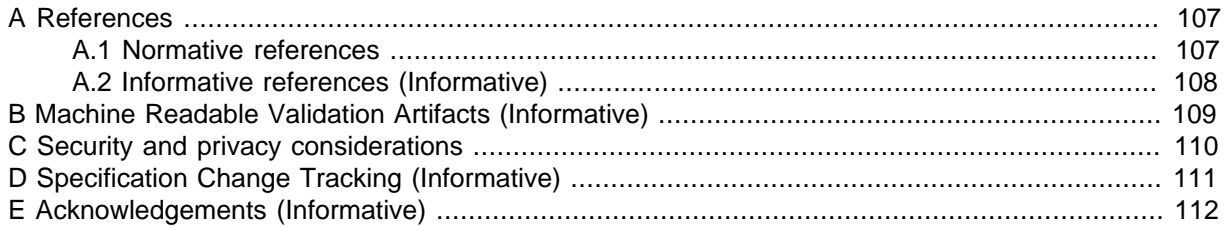

# <span id="page-7-0"></span>**1 Introduction**

DMLex is a data model for modelling dictionaries (here called lexicographic resources) in computer applications such as dictionary writing systems.

DMLex is a data model, not an encoding format. DMLex is abstract, independent of any markup language or formalism. At the same time, DMLex has been designed to be easily and straightforwardly implementable in XML, JSON, as a relational database, and as a Semantic Web triplestore.

## <span id="page-7-1"></span>**1.1 Modular structure of DMLex**

The DMLex specification is divided into a core with several optional modules.

- [DMLex Core](#page-9-0) allows you to model the basic entries-and-sense structure if a monolingual lexicographic resource.
- [DMLex Crosslingual Module](#page-23-0) extends DMLex Core to model bilingual and multilingual lexicographic resources.
- [DMLex Controlled Values Module](#page-32-0) extends DMLex Core to represent inventories of look-up values to be used as part-of-speech tags, usage label tags and others.
- [DMLex Linking Module](#page-41-0) extends DMLex Core and allows you to model various kinds of relations between entries, senses and other objects, including semantic relations such as synonymy and antonymy and presentational relations such as subentries and subsenses, both within a single lexicographic resource and across multiple lexicographic resources.
- [DMLex Annotation Module](#page-49-0) extends DMLex Core to allow the modelling of inline markup on various objects such as example sentences, including the modelling of collocations and corpus patterns.
- [DMLex Etymology Module](#page-56-0) extends DMLex Core to allow the modelling of etymological information in dictionaries.

## <span id="page-7-2"></span>**1.2 Implementing DMLex**

DMLex is an abstract data model which can be implemented in many different programming environments and serialization languages. In this document, we give recommended implementations in XML, in JSON and as a relational database.

- The XML and JSON implementations are intended as serializations for data exchange: for encoding lexicographic data while the data is in transit out of one software system into another. Examples of what the two serializations look like with real-world data are given in [Section 9, "Examples"](#page-65-0).
- The relational database implementation is intended as a representation for lexicographic data while the data is being edited and maintained inside a software system, such as a Dictionary Writing System (DWS).

# <span id="page-8-0"></span>**2 Conformance**

- 1. DMLex Instances Conformance
	- a. Conformant DMLex Instances MUST be well formed and valid instances according to one of DMLex Serialization Specifications.
	- b. Another Instance conformance clause.

c.

- d. DMLex Instances MAY contain custom extensions, as defined in the Extension Mechanisms section. Extensions MUST be serialized in a way conformant with the pertaining DMLex Serialization Specifications.
- 2. Application Conformance
	- a. DMLex Writers MUST create conformant DMLex Instances to be considered DMLex compliant.
	- b. Agents processing conformant DMLex Instances that contain custom extensions are not REQUIRED to understand and process non-DMLex objects or attributes. However, conformant applications SHOULD preserve existing custom extensions when processing conformant DMLex Instances, provided that the objects that contain custom extensions are not removed according to DMLex Processing Requirements or the extension's own processing requirements.
	- c. All Agents MUST comply with Processing Requirements for otherwise unspecified Agents or without a specifically set target Agent.
	- d. Specialized Agents defined in this specification this is Writer, Modifier, and Enricher Agents - MUST comply with the Processing Requirements targeting their specifically defined type of Agent on top of Processing Requirements targeting all Agents as per point c. above.
	- e. DMLex is an object model explicitly designed for exchanging data among various Agents. Thus, a conformant DMLex application MUST be able to accept DMLex Instances Created, Modified, or Enriched by a different application, provided that:
		- i. The processed files are conformant DMLex Instances according to the same DMLex Serialization Specification,
		- ii. in a state compliant with all relevant Processing Requirements.
- 3. Backwards Compatibility

a. N/A.

## **Note**

DMLex Instances cannot be conformant to this specification w/o being conformant to a specific serialization.

# <span id="page-9-0"></span>**3 DMLex Core**

The DMLex Core provides data types for modelling monolingual dictionaries (called lexicographic resources in DMLex) where headwords, definitions and examples are all in one and the same language. DMLex Core gives you the tools you need to model simple dictionary entries which consist of headwords, part-of-speech labels, senses, definitions and so on.

## <span id="page-9-1"></span>**3.1 lexicographicResource**

Represents a dictionary. A lexicographic resource is a dataset which can be used, viewed and read by humans as a dictionary and – simultaneously – ingested, processed and understood by software agents as a machine-readable database.

## **Note**

The correct name of this data type in DMLex is lexicographic, not lexical, resource.

#### **Contents**

- title OPTIONAL (zero or one). Non-empty string. A human-readable title of the lexicographic resource.
- uri OPTIONAL (zero or one). The URI of the lexicographic resource, identifying it on the Web.
- language REQUIRED (exactly one). The IETF language code of the language that this lexicographic resource describes.
- [entry](#page-10-0) OPTIONAL (zero, one or more)

#### **Comments**

- language identifies the language of headwords, definitions and examples in this dictionary. DMLex is based on the assumption that all headwords in a lexicographic resource are in the same language, and that definitions and examples, if any occur in the lexicographic resource, are in that language too. The language child object of lexicographicResource informs potential users of the lexicographic resource which language that is.
- The main role of a lexicographic resource is to contain entries (entry objects). The other object type that can optionally occur inside a lexicographicResource, tag, is for lists of look-up values such as part-of-speech labels.
- Ideally, a lexicograpphic resouce should include at least one entry. However, DMLex specifies that entry is optional in lexicographicResouce to allow for the existence of lexicographic resouces which are not yet complete.
- The lexicographicResource data type does not contain fields for detailed metadata about the lexicographic resource, such as author, editor, publisher, copyright status or publication year. Describing these properties of lexicographic resources is outside the scope of DMLex. DMLex is a formalism for modelling the internal structure of a lexicographic resource, not its metadata.

Example 1. XML

```
<lexicographicResource uri="..." language="...">
     <title>...</title>
    \langleentry.../>
    <tag.../>
</lexicographicResource>
```

```
{
     "title": "...",
     "language": "...",
     "entries": [...],
     "tags": [...]
}
```
Example 3. RDF

@prefix dmlex: <http://www.oasis-open.org/to-be-confirmed/dmlex> .

```
<#id> a dmlex:LexicographicResource ;
  dmlex:title "..." ;
  dmlex:uri "..." ;
  dmlex:language "..." ;
  dmlex:entry <entry1> , ... ;
  dmlex:tag ... .
```
### Example 4. Relational database

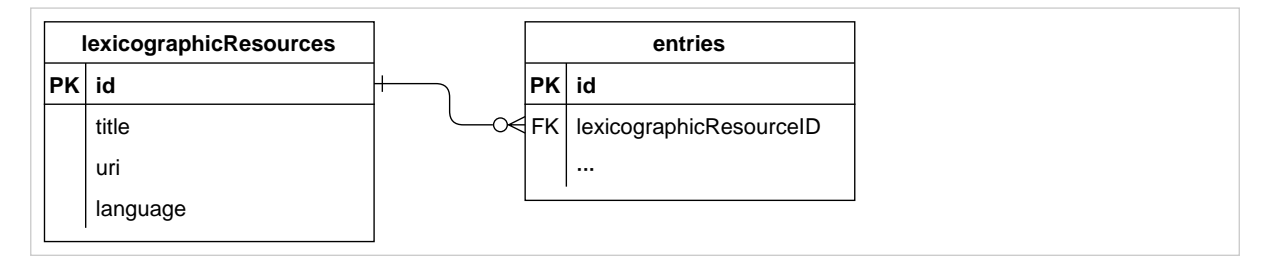

## <span id="page-10-0"></span>**3.2 entry**

Represents a dictionary entry. An entry contains information about one headword.

Child of

• [lexicographicResource](#page-9-1)

### **Contents**

- id OPTIONAL (zero or one). An unique identifier of the entry. Entries which have idenfitiers are capable of being involved in relations created with the [Linking module](#page-41-0).
- headword REQUIRED (exactly one). Non-empty string. The entry's headword.
- homographNumber OPTIONAL (zero or one). The entry's homograph number, as a guide to distinguish entries with the same headword.
- [partOfSpeech](#page-12-0) OPTIONAL (zero, one or more).
- [label](#page-18-0) OPTIONAL (zero, one or more).
- [pronunciation](#page-19-0) OPTIONAL (zero, one or more).
- [inflectedForm](#page-13-0) OPTIONAL (zero, one or more).
- [sense](#page-15-0) OPTIONAL (zero, one or more).

## **Note**

DMLex Core does not have a concept of "subentry". To model subentries (ie. entries inside entries) in a lexicographic resource, you should use object types from the Linking Module for that.

## **Note**

The headword can be a single word, a multi-word expression, or any expression in the source language which is being described by the entry.

## **Note**

DMLex allows only one headword per entry. Things like variant headwords and co-headwords do not exist in DMLex. However, the [DMLex Linking Module](#page-41-0) does make it possible to represent the existence of variants by treating them as separate headwords of seperate entries, and linking the entries using a type of link which will cause the entries to be displayed together when shown to human users. See [Section 9.16, "Modelling variants"](#page-85-1) for an example using the English words "colour" and "color".

## **Note**

Entries in DMLex do not have an explicit listing order. An application can imply a listing order from a combination of the headword and the homograph number such that the headword is the primary sorting key and the homograph number (for entries that have) is the secondary sorting key.

## **Note**

Ideally, each entry should have exactly one part-of-speech label. However, DMLex allows more than one partOfSpeech in entry in order to allow for exceptional cases when the lexicographer multiple part-of-speech readings of a headword in a single entry. Example: English words which denote nationalities ("Czech", "German") and which can function both as nouns and as adjectives.

Example 5. XML

```
<entry id="..." homographNumber="...">
     <headword>...</headword>
     <partOfSpeech.../>
    \langlelabel.../>
     <pronunciation.../>
     <inflectedForm.../>
    <sense.../>
</entry>
```
#### Example 6. JSON

```
{
     "id": "...",
     "headword": "...",
     "homographNumber": "...",
     "partsOfSpeech": [...],
     "labels": [...],
     "pronunciations": [...],
     "inflectedForms": [...],
     "senses": [...]
}
```
Example 7. RDF

```
<id> a dmlex:Entry ;
  dmlex:headword "..." ;
  dmlex:homographNumber ... ;
  dmlex:partOfSpeech ... ;
  dmlex:label ... ;
  dmlex:pronunciation ... ;
   dmlex:inflectedForm ... ;
   dmlex:sense ... .
```
Example 8. Relational database

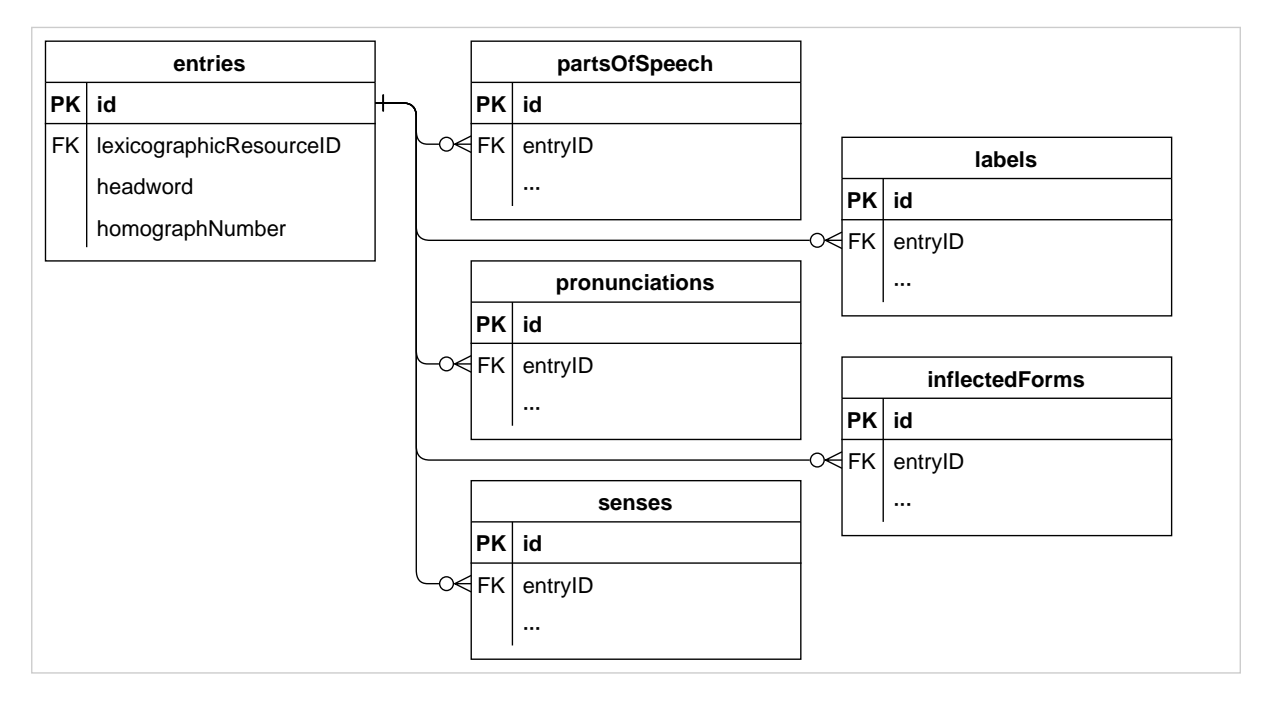

## <span id="page-12-0"></span>**3.3 partOfSpeech**

Represents a part-of-speech label.

dmlex-v1.0-wd01 Standards Track Work Product

### Child of

• [entry](#page-10-0)

### **Contents**

- tag REQUIRED (exactly one). Non-empty string. An abbreviation, a code or some other string of text which identifies the part-of-speech label, for example  $n$  for noun,  $\nu$  for verb, ad i for adjective. The [partOfSpeechTag](#page-33-0) object type can be used to explain the meaning of the part-of-speech tags, to constrain which part-of-speech tags are allowed to occur in the lexicographic resource, and to map them onto external inventories and ontologies.
- listing Order REQUIRED (exactly one). Number. The position of this part-of-speech label among other part-of-speech labels of the same entry. This can be implicit from the serialization.

### **Comments**

• If you want to model other grammatical properties of the headword besides part of speech, such as gender (of nouns) or aspect (of verbs), the way to do that in DMLex is to combine them with the part of speech into a single part-of-speech label, for example noun-masc and noun-fem, or vperf and v-imperf.

Example 9. XML

```
<partOfSpeech tag="..."/>
```
Example 10. JSON

## "..."

Example 11. RDF

```
<entry> dmlex:partOfSpeech [ 
 a dmlex: PartOfSpeech ;
  dmlex:tag "..." ;
   dmlex:listingOrder 1 ] .
```
### Example 12. Relational database

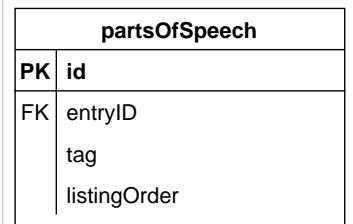

## <span id="page-13-0"></span>**3.4 inflectedForm**

Represents one (of possibly many) inflected forms of the headword. Example: [Section 9.2, "How to use](#page-67-0) [inflectedForm](#page-67-0)".

### Child of

[entry](#page-10-0)

#### **Contents**

- tag OPTIONAL (zero or one). Non-empty string, an abbreviation, a code or some other string of text which identifies the inflected form, for example  $p1$  for plural, gs for genitive singular, com for comparative. The [inflectedFormTag](#page-34-0) object type can be used to explain the meaning of the inflection tags, to constrain which inflection tags are allowed to occur in the lexicographic resource, and to map them onto external inventories and ontologies.
- text REQUIRED (exactly one). Non-empty string. The text of the inflected form.
- [label](#page-18-0) OPTIONAL (zero, one or more).
- [pronunciation](#page-19-0) OPTIONAL (zero, one or more).
- listingOrder REQUIRED (exactly one). Number. The position of this inflected form among other inflected forms of the same entry. This can be implicit from the serialization.

Example 13. XML

```
<inflectedForm tag="...">
     <text>...</text>
     <label.../>
     <pronunciation.../>
</inflectedTag>
```
#### Example 14. JSON

```
{
     "tag": "...",
     "text": "...",
     "labels": [...],
     "pronunciations": [...]
}
```
Example 15. RDF

```
<entry> dmlex:inflectedForm [
   dmlex:text "..." ;
  dmlex:tag "..." ;
  dmlex:listingOrder 1 ;
   dmlex:label ... ;
   dmlex:pronunciation ... .
```
### Example 16. Relational database

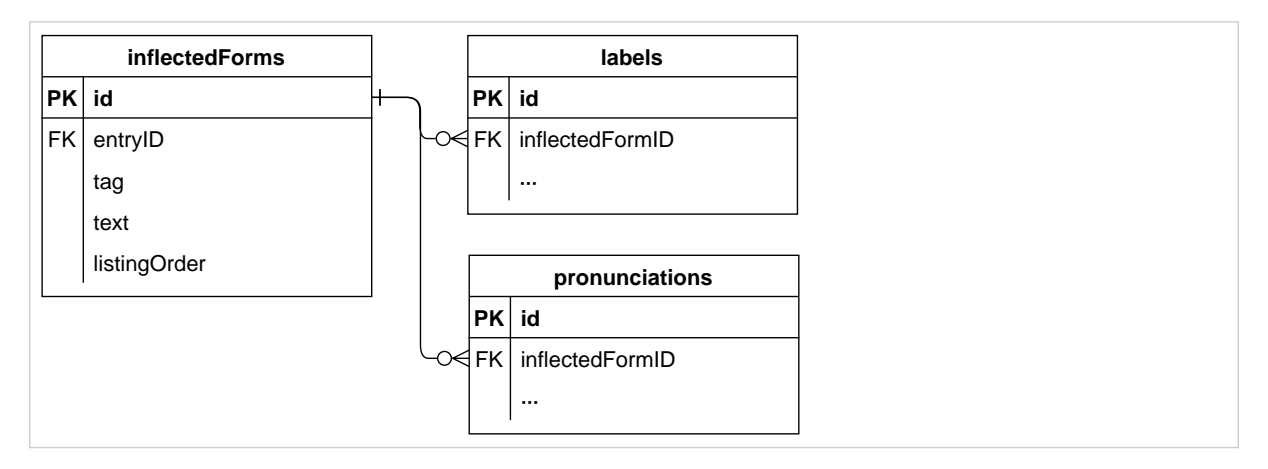

### **Comments**

• The inflectedForm object is intended to model the **inflectional morphology** of a headword. To model derivational morphology, for example feminine forms of maculine nouns, the recommended way to do that in DMLex is to create separate entries for the two words, and link them using the [Linking Module](#page-41-0).

## <span id="page-15-0"></span>**3.5 sense**

Represents one of possibly many meanings (or meaning potentials) of the headword.

Child of

[entry](#page-10-0)

### **Contents**

- id OPTIONAL (zero or one). A unique identifier of the sense. Senses which have idenfitiers are capable of being involved in relations created with the [Linking module](#page-41-0).
- listingOrder REQUIRED (exactly one). Number. The position of this sense among other senses of the same entry. Can be implicit from the serialization.
- indicator OPTIONAL (zero or one). A short statement, in the same language as the headword, that gives an indication of the meaning of a sense and permits its differentiation from other senses in the entry. Indicators are sometimes used in dictionaries instead of or in addition to definitions.
- [label](#page-18-0) OPTIONAL (zero, one or more).
- [definition](#page-16-0) OPTIONAL (zero, one or more).
- [example](#page-21-0) OPTIONAL (zero, one or more).

### **Comments**

• The contents of **entry** are, apert from sense, formal properties of the headword such as orthography, morphology, syntax and pronunciation. A **sense** is a container for statements about the headword's semantics. DMLex deliberately makes it impossible to include morphological information at sense level. If you have an entry where each sense has slightly different morphological properties (eg. a noun has a weak plural in one sense and a strong plural in another) then, in DMLex, you need to treat it as two entries (homographs), and you can use the Linking Module two link the two entries together and to make sure they are always shown together to human users.

Example 17. XML

```
<sense id="...">
     <indicator>...</indicator>
     <label.../>
     <definition.../>
     <example.../>
</sense>
```
Example 18. JSON

```
{
     "id": "...",
     "indicator": "...",
     "labels": [...],
     "definitions": [...],
     "examples": [...]
}
```
Example 19. RDF

```
<id> a dmlex:Sense ;
 dmlex:listingOrder 1 ;
  dmlex:indicator "..." ;
  dmlex:label ... ;
  dmlex:definition ... ;
  dmlex:example ... .
```
Example 20. Relational database

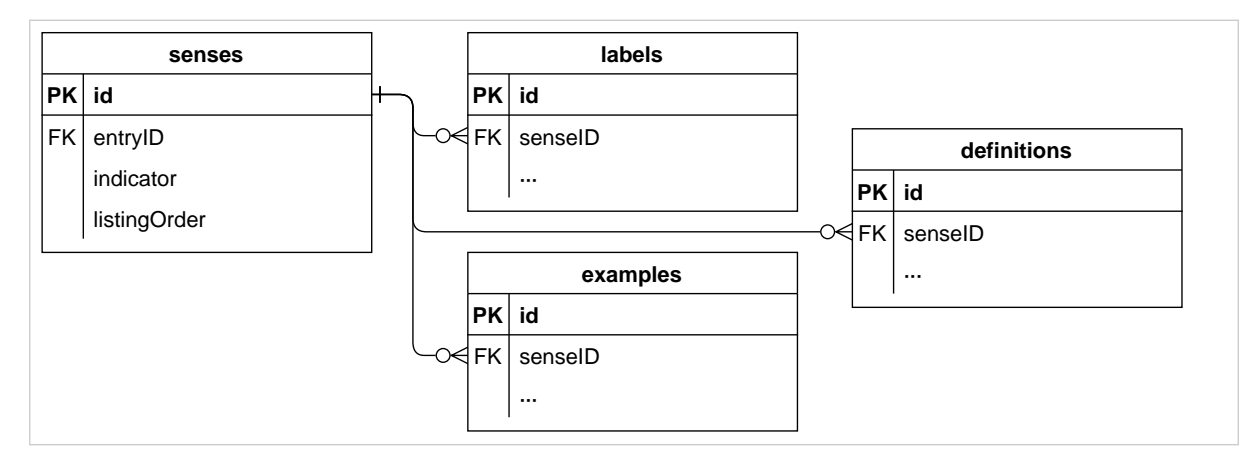

## <span id="page-16-0"></span>**3.6 definition**

Represents one of possibly several definitions of a sense.

#### Child of

• [sense](#page-15-0)

#### **Contents**

- value REQUIRED (exactly one). Non-empty string. A statement, in the same language as the headword, that describes and/or explains the meaning of a sense. In DMLex, the term definition encompasses not only formal definitions, but also less formal explanations.
- definitionType OPTIONAL (zero or one). If a sense contains multiple definitions, indicates the difference between them, for example that they are intended for different audiences. The [definitionTypeTag](#page-36-0) object type can be used to constrain and/or explain the definition types that occur in the lexicographic resource.
- listingOrder REQUIRED (exactly one). Number. The position of this definition among other definitions of the same sense. This can be implicit from the serialization.

Example 21. XML

<definition definitionType="...">...</definition>

#### Example 22. JSON

```
{
     "text": "....",
     "definitionType": "..."
}
```
### Example 23. RDF

```
<sense> dmlex:definition [
  a dmlex:Definition ;
  dmlex:text "..." ;
  dmlex:definitionType "..." ;
  dmlex:listingOrder 1 ] .
```
#### Example 24. Relational database

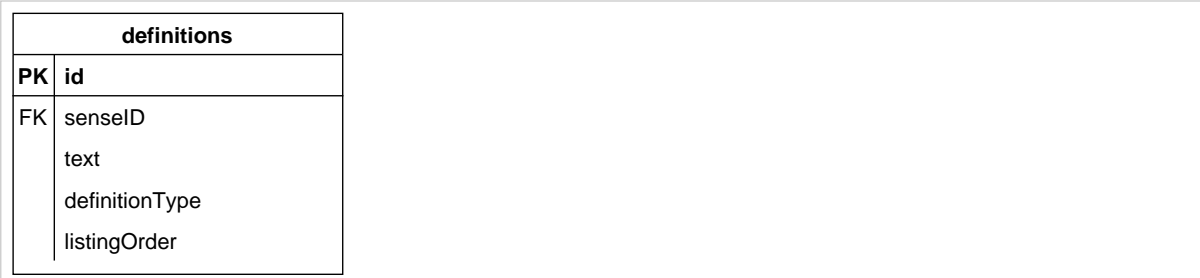

## <span id="page-18-0"></span>**3.7 label**

Represents a restriction on its parent such as temporal (old-fashioned, neologism), regional (dialect), register (formal, colloquial), domain (medicine, politics) or grammar (singular-only).

Child of

- [entry](#page-10-0)
- [sense](#page-15-0)
- [inflectedForm](#page-13-0)
- [pronunciation](#page-19-0)
- [example](#page-21-0)

#### **Contents**

- tag REQUIRED (exactly one). Non-empty string. An abbreviation, a code or some other string of text which identifies the label, for example neo for neologism,  $\text{collog}$  for colloquial,  $\text{polit}$  for politics. The  $labeledTag$  object type can be used to explain the meaning of the labels, to constrain which labels are allowed to occur in the lexicographic resource, and to map them onto external inventories and ontologies.
- listingOrder REQUIRED (exactly one). Number. The position of this label among other labels of the same entry. This can be implicit from the serialization.

#### **Comments**

• A label applies to the object that it is a child of. When the label is a child of  $\frac{entropy}{entropy}$ , then it applies to the headword in all its senses. When the label is a child of [sense](#page-15-0), then it applies to the headword in that sense only (**not** including any subsenses linked to it using the [Linking Module](#page-41-0)). When the label is a child of [inflectedForm,](#page-13-0) then it applies only to that inflected form of the headword (in all senses). When the label is a child of [pronunciation](#page-19-0), then it applies only to that pronuciation of the headword (in all senses).

Example 25. XML

<label tag="..."/>

Example 26. JSON

#### "..."

Example 27. RDF

```
<entry> dmlex:label [
  a dmlex:Label ;
  dmlex:tag "..." ;
   dmlex:listingOrder 1 ] .
```
#### Example 28. Relational database

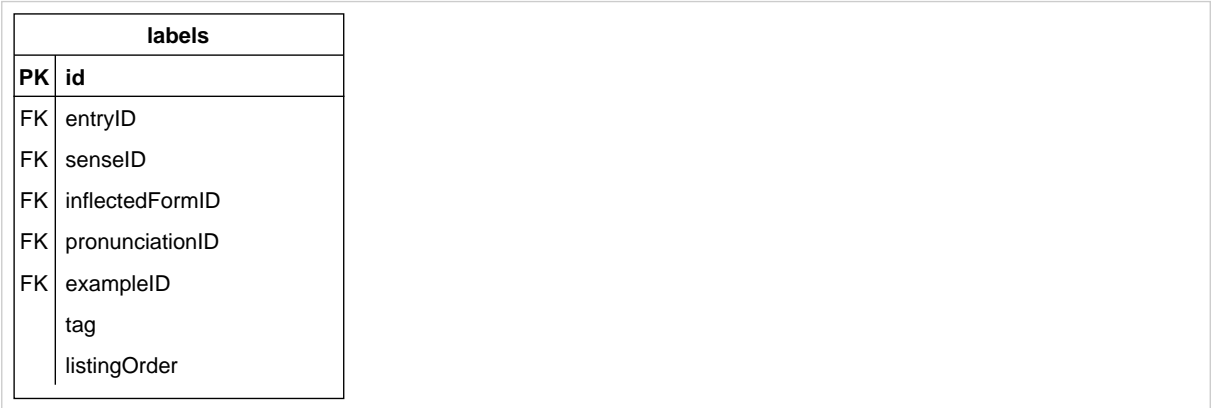

## <span id="page-19-0"></span>**3.8 pronunciation**

Represents the pronunciation of its parent. Examples: [Section 9.3, "Pronunciation given as](#page-68-1) [transcription",](#page-68-1) [Section 9.4, "Pronunciation given as a sound file"](#page-69-0), [Section 9.5, "Pronunciation given both](#page-69-4) [ways"](#page-69-4).

#### Child of

- [entry](#page-10-0)
- [inflectedForm](#page-13-0)

#### **Contents**

- soundFile OPTIONAL (zero or one). A pointer to a file, such as a filename or a URI, containing a sound recording of the pronunciation
- [transcription](#page-20-0) OPTIONAL (zero, one or more).
- listingOrder REQUIRED (exactly one). Number. The position of this pronuciation object among other pronuciation objects of the same entry. This can be implicit from the serialization.
- [label](#page-18-0) OPTIONAL (zero, one or more).

Example 29. XML

```
<pronunciation soundFile="...">
     <transcription.../>
     <label.../>
</pronunciation>
```
### Example 30. JSON

```
{
     "soundFile": "...",
     "transcriptions": [...],
     "labels": [...]
}
```

```
<entry> dmlex:pronunciation [
  a dmlex:Pronunicaton ;
  dmlex:soundFile <...> ;
  dmlex:transcription ... ;
  dmlex:listingOrder 1 ;
  dmlex:label ... ] .
```
Example 32. Relational database

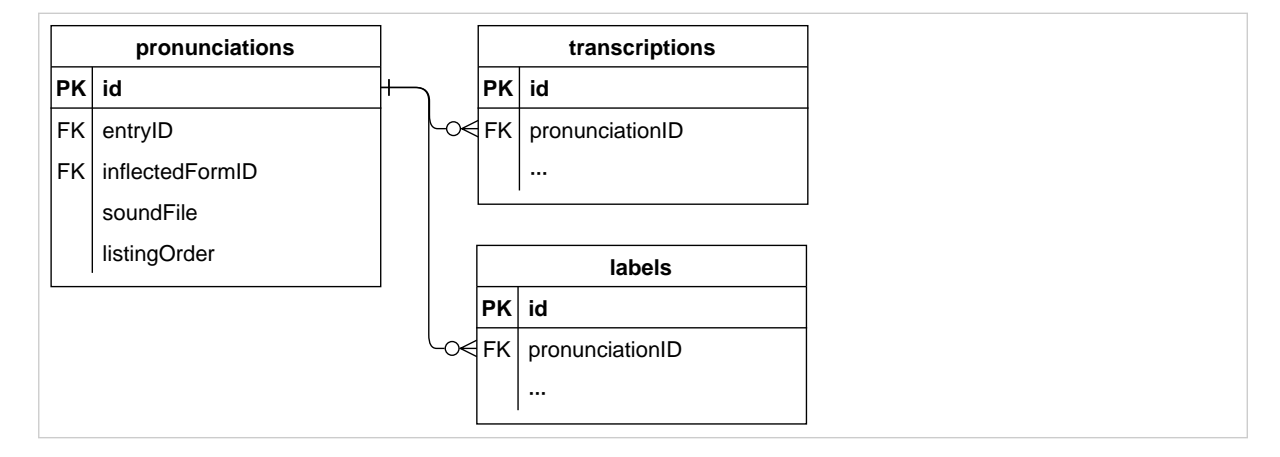

## <span id="page-20-0"></span>**3.9 transcription**

Represents the transcription of a pronunciation in some notation such as IPA.

Child of

• [pronunciation](#page-19-0)

**Contents** 

- text REQUIRED (exactly one). Non-empty string. The actual transcription.
- scheme OPTIONAL (zero or one). IETF language tag. Identifies the transcription scheme used here. Example: en-fonipa for English IPA. This can be implicit if the lexicographic resource uses only one transcription scheme throughout.
- listingOrder REQUIRED (exactly one). Number. The position of this transcription object among transcriptions of the same pronunciations. This can be implicit from the serialization.

Example 33. XML

<transcription scheme="...">...</transcription>

#### Example 34. JSON

```
{
     "text": "...",
     "scheme": "..."
}
```
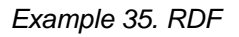

```
<pronunciation> dmlex:transcription [
  a dmlex:Transcription ;
  dmlex:scheme "..." ;
  dmlex:listingOrder 1 ] .
```
Example 36. Relational database

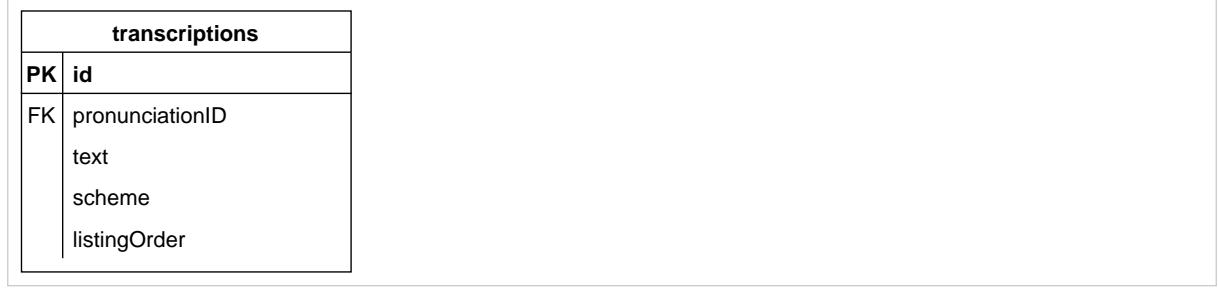

## <span id="page-21-0"></span>**3.10 example**

Represents a sentence or other text fragment which illustrates the headword being used.

Child of

• [sense](#page-15-0)

**Contents** 

- text REQUIRED (exactly one). Non-empty string. The example itself.
- sourceIdentity OPTIONAL (zero or one). An abbreviation, a code or some other string of text which identifies the source. The [sourceIdentityTag](#page-39-0) object type can be used to explain the meaning of the source identifiers, to constrain which source identifiers are allowed to occur in the lexicographic resource, and to map them onto external inventories and ontologies.
- sourceElaboration OPTIONAL (zero or one). Non-empty string. A free-form statement about the source of the example. If source is present, then sourceElaboration can be used for information where in the source the example can be found: page number, chapter and so on. If sourceIdentity is absent then sourceElaboration can be used to fully name the source.
- [label](#page-18-0) OPTIONAL (zero, one or more).
- soundFile OPTIONAL (zero or one). A pointer to a file, such as a filename or a URI, containing a sound recording of the example.

• listingOrder REQUIRED (exactly one). Number. The position of this example object among examples of the same sense. This can be implicit from the serialization.

Example 37. XML

```
<example sourceIdentity="..." sourceElaboration="..." soundFile="...">
     <text>...</text>
     <label.../>
</example>
```
### Example 38. JSON

```
{
     "text": "...",
     "sourceIdentity": "...",
     "sourceElaboration": "...",
     "labels": [...],
     "soundFile": "..."
}
```
Example 39. RDF

```
<sense> dmlex:example [
  a dmlex:Example ;
  dmlex:text "..." ;
  dmlex:sourceIdentity "..." ;
  dmlex:sourceElaboration "..." ;
  dmlex:label ... ;
  dmlex:soundFile <...> ;
  dmlex:listingOrder 1 ] .
```
#### Example 40. Relational database

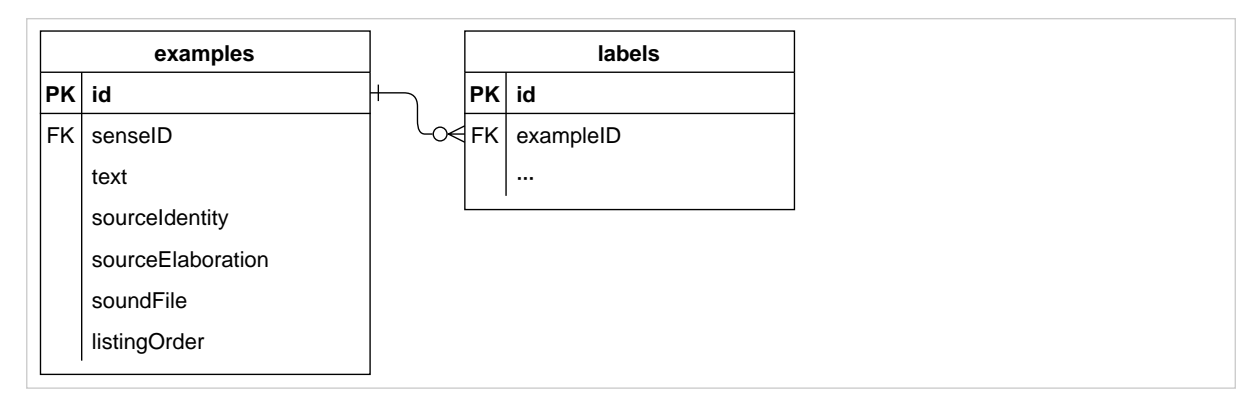

# <span id="page-23-0"></span>**4 DMLex Crosslingual Module**

DMLex's Multilingual Module extends the Core and turns a monolingual lexicographic resource into a bilingual or multilingual one. A bilingual or multilingual lexicographic resource is a lexicographic resource with multiple (two or more) languages: the headwords and the examples are in one language (called the headword language in DMLex) and their translations are in one or more other languages (called the translation languages in DMLex).

## <span id="page-23-1"></span>**4.1 Extensions to lexicographicResource**

Extends the [lexicographicResource](#page-9-1) object type from the [Core.](#page-9-0)

Additional contents

• [translationLanguage](#page-23-2) REQUIRED (one or more)

Example 41. XML

```
<lexicographicResource ...>
     ...
     <translationLanguage.../>
</lexicographicResource>
```
Example 42. JSON

```
{
     ...,
     "translationLanguages": [...]
}
```
Example 43. RDF

<#lexicographicResource> dmlex:translationLanguage ...

## <span id="page-23-2"></span>**4.2 translationLanguage**

Represents one of the languages in which translations are given in this lexicographic resource. Examples: [Section 9.8, "Defining a bilingual lexicographic resource"](#page-73-0), [Section 9.9, "Defining a multilingual](#page-73-4) [lexicographic resource"](#page-73-4).

Child of

• [lexicographicResource](#page-23-1)

#### **Contents**

• value REQUIRED (exactly one). The IETF language code of the language.

• listingOrder REQUIRED (exactly one). Number. sets the order in which translations (of headwords and examples) should be shown. It outranks the listing order given in [headwordTranslation](#page-25-0), [headwordExplanation](#page-26-0) and [exampleTranslation](#page-28-0) objects.

Example 44. XML

```
<translationLanguage langCode=""/>
```
John: shouldn't the XML attribute be value??

Example 45. JSON

"..."

Example 46. RDF

```
<#lexicographicResource> dmlex:translationLanguage [
  dmlex:value ... ;
  dmlex:listingOrder 0 ] .
```
Example 47. Relational database

| translationLanguages |                                     |
|----------------------|-------------------------------------|
|                      | <b>PK langCode</b>                  |
|                      | <b>FK</b>   lexicographicResourceID |
|                      | listingOrder                        |

## <span id="page-24-0"></span>**4.3 Extensions to sense**

Extends the [sense](#page-15-0) object type from the [Core.](#page-9-0)

#### Additional contents

- [headwordExplanation](#page-26-0) OPTIONAL (zero, one or more)
- [headwordTranslation](#page-25-0) OPTIONAL (zero, one or more)

#### Example 48. XML

```
<sense ...>
     ...
     <headwordExplanation.../>
     <headwordTranslation.../>
     ...
</sense>
```

```
{
     ...
     "headwordExplanations": [...],
     "headwordTranslations": [...],
     ...
}
```
### Example 50. RDF

<span id="page-25-0"></span><#sense> dmlex:headwordExplanation ... ; dmlex:headwordTranslation ... .

## **4.4 headwordTranslation**

Represents one of possibly multiple translations of a headword. Examples: [Section 9.10, "How](#page-74-3) to use headwordTranslation [in a bilingual lexicographic resource",](#page-74-3) [Section 9.11, "How to use](#page-76-0) headwordTranslation [in a multilingual lexicographic resource".](#page-76-0)

Child of

• [sense](#page-24-0)

#### **Contents**

- text REQUIRED (exactly one). Non-empty string.
- language OPTIONAL (zero or one) if only one translation language exists in thelexicographic resource, REQUIRED (one or more) otherwise. IETF language tag. Indicates the language of this translation. The translationLanguage datatype can be used to explain the meaning of the language codes that appear here and/or to constrain which language codes are allowed.
- listingOrder REQUIRED (exactly one). Number. The position of this translation among other translations of the same sense in the same language. Can be implicit from the serialization.
- [partOfSpeech](#page-29-0) OPTIONAL (zero, one or more).
- 1abe1 OPTIONAL (zero, one or more).
- [pronunciation](#page-30-0) OPTIONAL (zero, one or more).
- [inflectedForm](#page-30-1) OPTIONAL (zero, one or more).

#### Example 51. XML

```
<headwordTranslation language="...">
     <text>...</text>
     <partOfSpeech.../>
     <label.../>
     <pronunciation.../>
     <inflectedForm.../>
</headwordTranslation>
```

```
{
     "language": "...",
     "text": "...",
     "partsOfSpeech": [...],
     "labels": [...],
     "pronunciations": [...],
     "inflectedForms": [...]
}
```
Example 53. RDF

```
<#sense> dmlex:headwordTranslation [
  dmlex:language "..." ;
  dmlex:text "..." ;
 dmlex:partOfSpeech ... ;
  dmlex:label ... ;
  dmlex:pronunciation ... ;
  dmlex:inflectedForm ... ] .
```
Example 54. Relational database

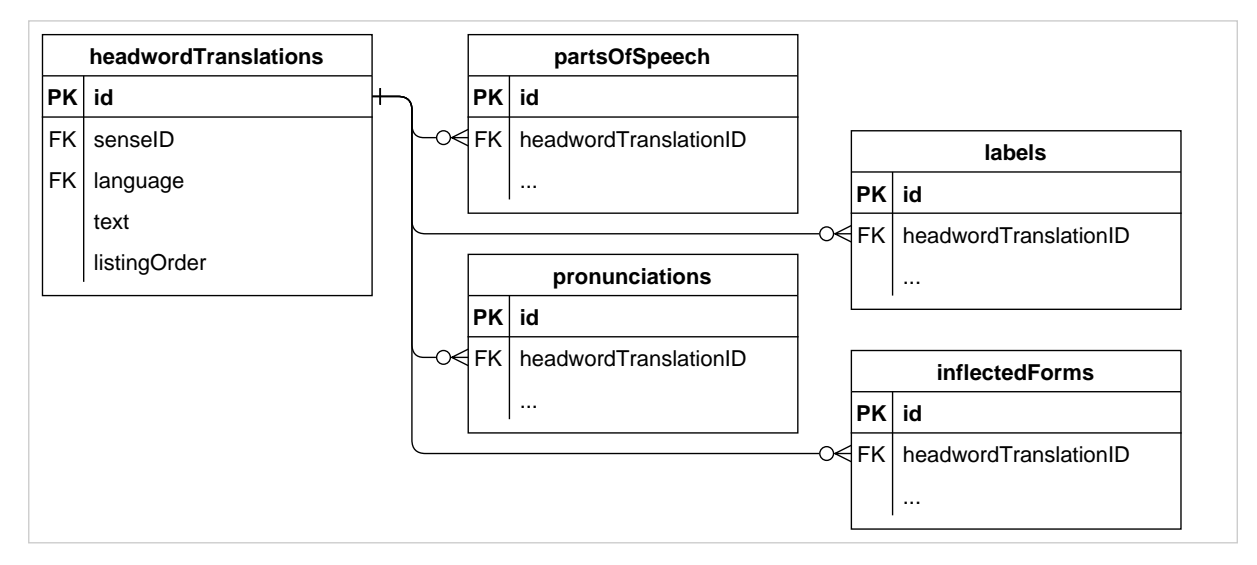

## <span id="page-26-0"></span>**4.5 headwordExplanation**

Represents a statement in the target language which explains (but does not translate) the meaning of the headword. Example: [Section 9.12, "How to use](#page-77-1) headwordExplanation".

Child of

• [sense](#page-24-0)

**Contents** 

• text REQUIRED (exactly one). Non-empty string.

• language OPTIONAL (zero or one) if only one translation language exists in thelexicographic resource, REQUIRED (one or more) otherwise. IETF language tag. Indicates the language in which this explanation is written. The translationLanguage datatype can be used to explain the meaning of the language codes that appear here and/or to constrain which language codes are allowed.

#### **Comments**

• It is assumed that there will always be a maximum of one headwordExplanation per translation language in each sense. For this reason, headwordExplanation does not have a listingOrder.

Example 55. XML

```
<headwordExplanation language="...">...</headwordExplanation>
```
Example 56. JSON

```
{
     "language": "...",
      "text": "...",
}
```
Example 57. RDF

```
<#sense> dmlex:headwordExplanation [
  dmlex:language "..." ;
  dmlex:text "..." ] .
```
### Example 58. Relational database

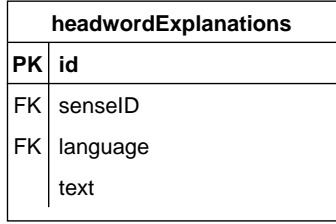

## <span id="page-27-0"></span>**4.6 Extensions to example**

Extends the [example](#page-21-0) object type from the [Core.](#page-9-0)

#### Additional contents

[exampleTranslation](#page-28-0) OPTIONAL (zero, one or more)

Example 59. XML

```
<example ...>
     ...
     <exampleTranslation.../>
</example>
```
Example 60. JSON

```
{
     ...,
     "exampleTranslations": [...]
```
Example 61. RDF

}

<#example> dmlex:exampleTranslation ... .

## <span id="page-28-0"></span>**4.7 exampleTranslation**

Represents the translation of an example.

Child of

• [example](#page-27-0)

**Contents** 

- text REQUIRED (exactly one). Non-empty string.
- language OPTIONAL (zero or one) if only one translation language exists in thelexicographic resource, REQUIRED (one or more) otherwise. IETF language tag. Indicates the language of this translation. The translationLanguage datatype can be used to explain the meaning of the language codes that appear here and/or to constrain which language codes are allowed.
- soundFile OPTIONAL (zero or one). A pointer to a file, such as a filename or a URI, containing a sound recording of the translation.
- listing Order REQUIRED (exactly one). Number. The position of this translation among other translations of the same example in the same language. Can be implicit from the serialization.

Example 62. XML

```
<exampleTranslation language="..." soundFile="...">
    <text>...</text>
     <label.../>
</exampleTranslation>
```
### Example 63. JSON

```
{
     "language": "...",
     "text": "...",
     "labels": [...],
     "soundFile": "..."
}
```
Example 64. RDF

```
<#example> dmlex:exampleTranslation [
  dmlex:language "..." ;
  dmlex:text "..." ;
  dmlex:label ... ;
  dmlex:soundFile "..." ] .
```
Example 65. Relational database

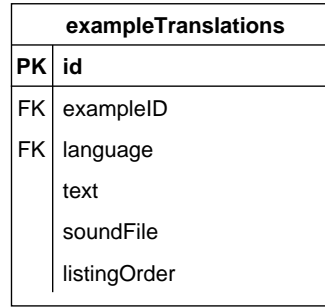

## <span id="page-29-0"></span>**4.8 Extensions to partOfSpeech**

Extends the [partOfSpeech](#page-12-0) object type from the [Core.](#page-9-0)

Can additionally be a child of

• [headwordTranslation](#page-25-0)

### Example 66. Relational database

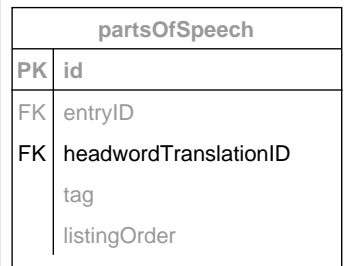

## <span id="page-29-1"></span>**4.9 Extensions to label**

Extends the [label](#page-18-0) object type from the [Core.](#page-9-0)

### Can additionally be a child of

• [headwordTranslation](#page-25-0)

#### Example 67. Relational database

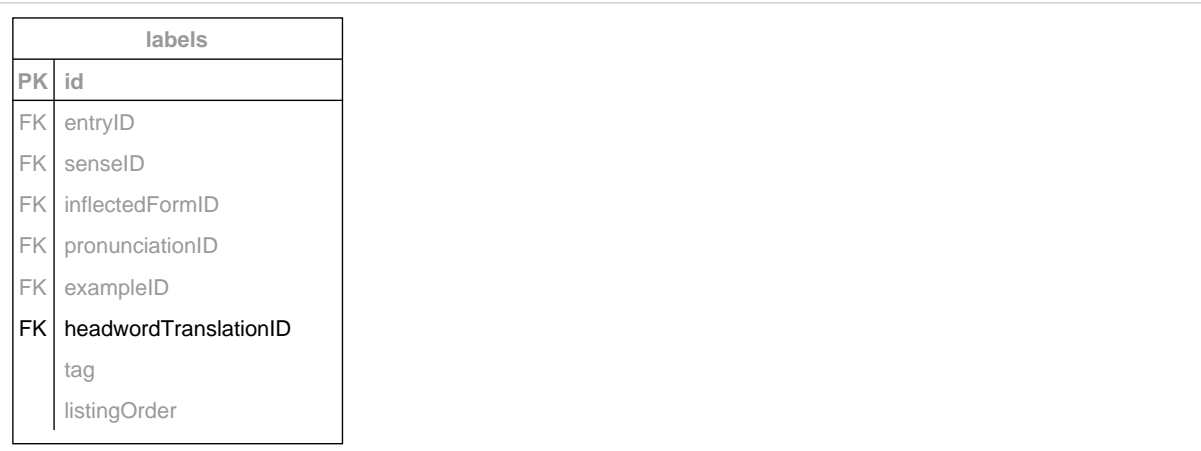

## <span id="page-30-0"></span>**4.10 Extensions to pronunciation**

Extends the [pronunciation](#page-19-0) object type from the [Core.](#page-9-0)

Can additionally be a child of

• [headwordTranslation](#page-25-0)

#### Example 68. Relational database

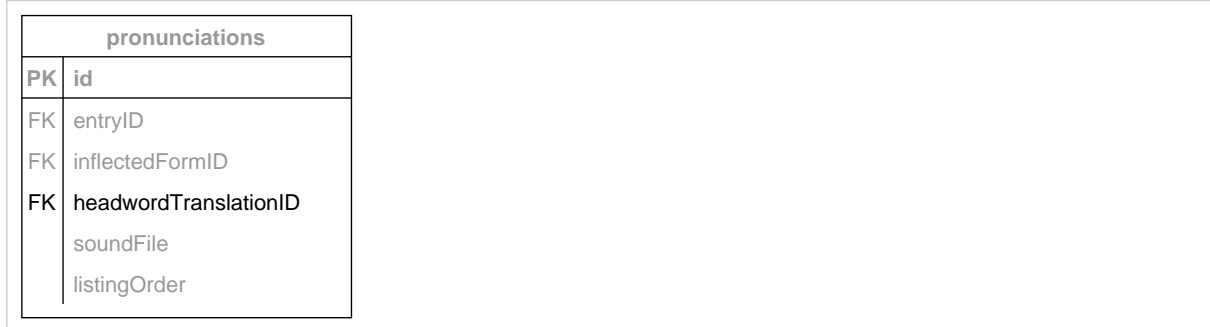

## <span id="page-30-1"></span>**4.11 Extensions to inflectedForm**

Extends the [inflectedForm](#page-13-0) object type from the [Core.](#page-9-0)

Can additionally be a child of

• [headwordTranslation](#page-25-0)

## Example 69. Relational database

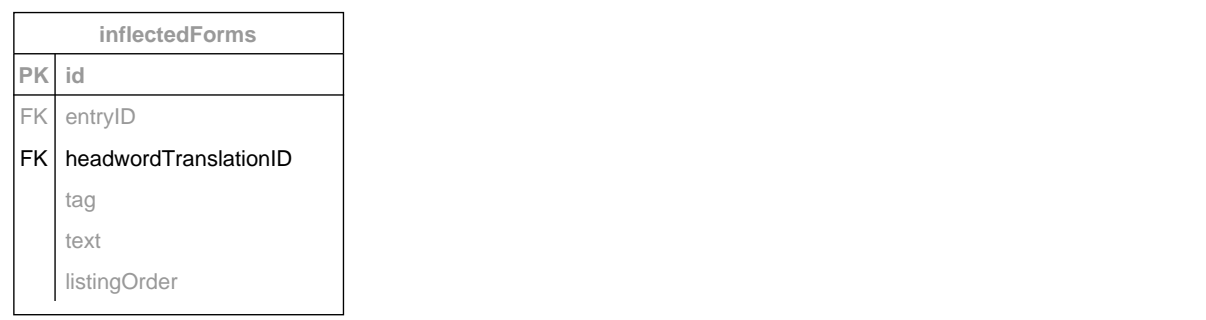

# <span id="page-32-0"></span>**5 DMLex Controlled Values Module**

DMLex's Controlled Values Module extends the Core and makes it possible to represent inventories from which the values of various properties come from, such as [parts of speech,](#page-12-0) [labels,](#page-18-0) [inlected form](#page-13-0) [tags](#page-13-0) and others.

#### **Comments**

• In a lexicographic resource, tag objects can used to define controlled vocabularies (inventories of part-of-speech tags, labels etc.) and constrains on where they are expected to be used (e.g. partof-speech tags are expected to be used as value of partOfSpeech objects).

Enforcing these constraints in an implementation of DMLex, for example as business rules in a dictionary-writing system, is OPTIONAL: an implementation of DMLex is compliant regardless of whether it enforces the constraints defined by  $taq$  objects or not.

## <span id="page-32-1"></span>**5.1 Extensions to lexicographicResource**

Extends the [lexicographicResource](#page-9-1) object type from the [Core.](#page-9-0)

#### Additional contents

- [definitionTypeTag](#page-36-0) OPTIONAL (zero or more)
- [inflectedFormTag](#page-34-0) OPTIONAL (zero or more)
- [labelTag](#page-37-0) OPTIONAL (zero or more)
- [partOfSpeechTag](#page-33-0) OPTIONAL (zero or more)
- [sourceIdentityTag](#page-39-0) OPTIONAL (zero or more)

#### Example 70. XML

```
<lexicographicResource ...>
 ...
     <definitionTypeTag.../>
     <inflectedFormTag.../>
     <labelTag.../>
     <partOfSpeechTag.../>
     <sourceIdentityTag.../>
</lexicographicResource>
```
#### Example 71. JSON

```
{
     ...,
     "definitionTypeTags": [...],
     "inflectedFormTags": [...],
     "labelTags": [...],
     "partOfSpeechTags": [...],
     "sourceIdentityTags": [...]
}
```

```
<#lexicographicResource>
  dmlex:definitionTypeTag ...
  dmlex:inflectedFormTag ...
  dmlex:labelTag ...
  dmlex:partOfSpeechTag ...
  dmlex:sourceIdentityTag ...
```
## <span id="page-33-0"></span>**5.2 partOfSpeechTag**

Represents one (of many) possible values for tag of [partOfSpeech](#page-12-0). Example: [Section 9.6, "How to](#page-70-1) [use](#page-70-1) tag".

Child of

• [lexicographicResource](#page-9-1)

#### **Contents**

- value REQUIRED (exactly one). Non-empty string. An abbreviation, a code or some other string of text.
- description OPTIONAL (zero or one). Non-empty string. A human-readable description of what the tag means.
- sideConstraint OPTIONAL (zero or one). If present, indicates whether this tag is intended to be used on the headword side or on the translation side of the lexicographic resource. One of:
	- headwordSide This tag is supposed to be used on the headword side of the lexicographic resource: anywhere except inside a [headwordTranslation](#page-25-0) object.
	- translationSide This tag is supposed to be used on the translation side of the lexicographic resource: inside a [headwordTranslation](#page-25-0) object only.
- translationLanguageConstraint OPTIONAL (zero, one or more). If present, says that if this tag is being used inside a [headwordTranslation](#page-25-0) object, then it is intended to be used only inside a headwordTranslation object labelled with this language.
- [sameAs](#page-40-0) OPTIONAL (zero, one or more).

Example 73. XML

```
<partOfSpeechTag value="..." sideConstraint="...">
     <description>...</description>
     <translationLanguageConstraint langCode="..."/>
     <sameAs.../>
</tag>
```
### Example 74. JSON

```
{
     "value": "...",
     "description": "...",
     "sideConstraint": "...",
     "translationLanguageConstraint": ["..."]
     "sameAs": [...]
}
```
Example 75. RDF

```
<entry> dmlex:partOfSpeechTag [
 a dmlex: PartOfSpeechTag ;
 dmlex:description "..."
  dmlex:sideConstraint "..." ;
  dmlex:translationLanguageConstraint "..." .
  dmlex:sameAs ... ] .
```
## Example 76. Relational database

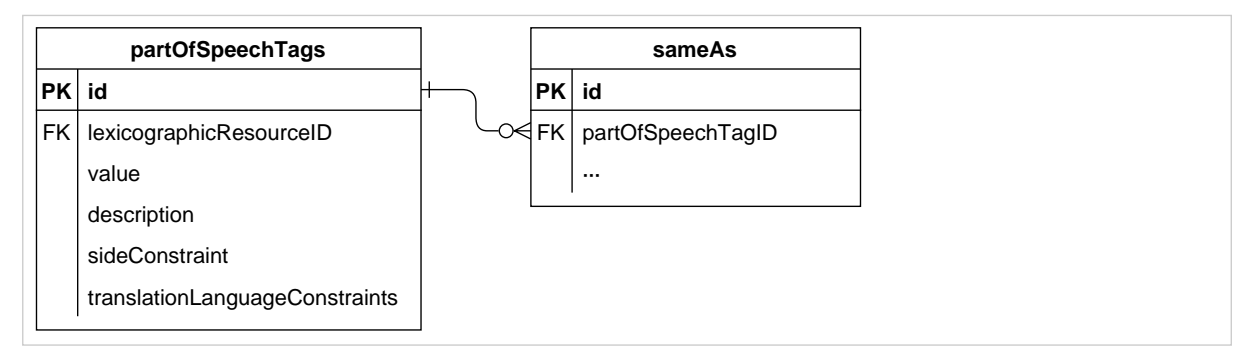

The translationLanguageConstraints column is a comma-delimited list of language codes.

## <span id="page-34-0"></span>**5.3 inflectedFormTag**

Represents one (of many) possible values for tag of [inflectedForm](#page-13-0). Example: [Section 9.6, "How](#page-70-1) [to use](#page-70-1) tag".

Child of

• [lexicographicResource](#page-9-1)

**Contents** 

- value REQUIRED (exactly one). Non-empty string. An abbreviation, a code or some other string of text.
- description OPTIONAL (zero or one). Non-empty string. A human-readable description of what the tag means.
- sideConstraint OPTIONAL (zero or one). If present, indicates whether this tag is intended to be used on the headword side or on the translation side of the lexicographic resource. One of:
- headwordSide This tag is supposed to be used on the headword side of the lexicographic resource: anywhere except inside a [headwordTranslation](#page-25-0) object.
- translationSide This tag is supposed to be used on the translation side of the lexicographic resource: inside a [headwordTranslation](#page-25-0) object only.
- translationLanguageConstraint OPTIONAL (zero, one or more). If present, says that if this tag is being used inside a [headwordTranslation](#page-25-0) object, then it is intended to be used only inside a headwordTranslation object labelled with this language.
- partOfSpeechConstraint OPTIONAL (zero, one or more). If present, says that:
	- If this tag is used inside a headwordTranslation, then it is intended to be used only inside a headwordTranslation labelled with this part of speech.
	- If this tag is used outside a headwordTranslation, then it is intended to be used only inside entries that are labelled with this part of speech.
- [sameAs](#page-40-0) OPTIONAL (zero, one or more).

Example 77. XML

```
<inflectedFormTag value="..." sideConstraint="...">
     <description>...</description>
     <translationLanguageConstraint langCode="..."/>
     <partOfSpeechConstraint value="..."/>
    \langlesameAs.../>
</tag>
```
Example 78. JSON

```
{
     "value": "...",
     "description": "...",
     "sideConstraint": "...",
     "translationLanguageConstraint": ["..."]
     "partOfSpeechConstraints": ["..."],
     "sameAs": [...]
}
```
Example 79. RDF

```
<entry> dmlex:inflectedFormTag [
  a dmlex:InflectedFormTag ;
  dmlex:description "..." ;
  dmlex:sideConstraint "..." ;
  dmlex:translationLanguageConstraint "..." .
  dmlex:partOfSpeechConstraint "..." ;
  dmlex:sameAs ... ] .
```
Example 80. Relational database

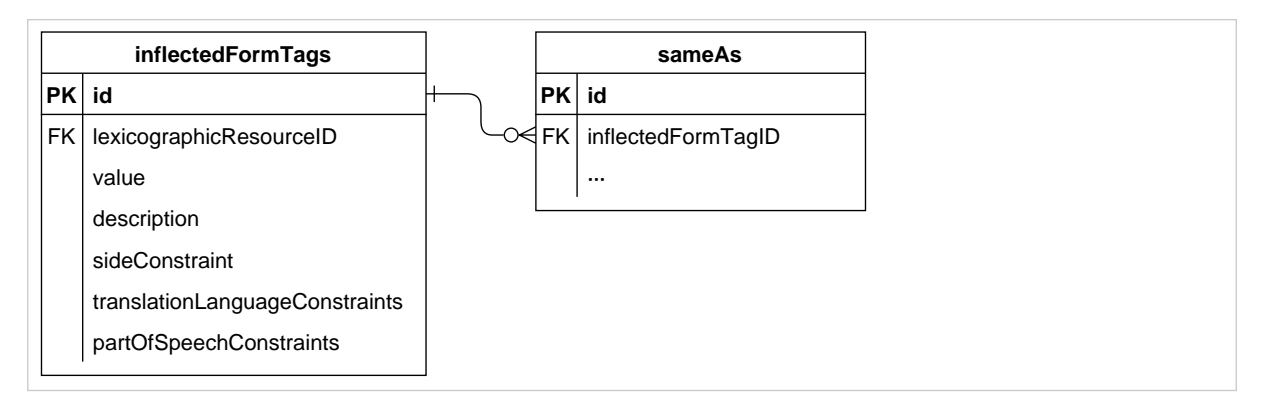

The partOfSpeechConstraints column is a comma-delimited list of part-of-speech labels.

<span id="page-36-0"></span>The translationLanguageConstraints column is a comma-delimited list of language codes.

# **5.4 definitionTypeTag**

Represents one (of many) possible values for [definition](#page-16-0)Type of definition.

#### Child of

• [lexicographicResource](#page-9-0)

#### **Contents**

- value REQUIRED (exactly one). Non-empty string. An abbreviation, a code or some other string of text.
- description OPTIONAL (zero or one). Non-empty string. A human-readable description of what the tag means.
- [sameAs](#page-40-0) OPTIONAL (zero, one or more).

Example 81. XML

```
<definitionTypeTag value="..."
     <description>...</description>
    <sameAs.../>
</tag>
```
#### Example 82. JSON

```
{
     "value": "...",
     "description": "...",
     "sameAs": [...]
}
```

```
<entry> dmlex:definitionTypeTag [
  a dmlex:DefinitionTypeTag ;
  dmlex:description "..." ;
  dmlex:sameAs ... ] .
```
#### Example 84. Relational database

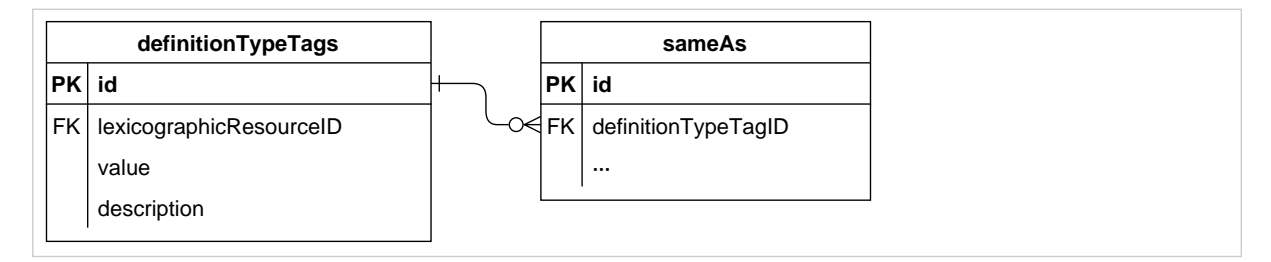

# <span id="page-37-0"></span>**5.5 labelTag**

Represents one (of many) possible values for tag of [label](#page-18-0).

#### Child of

• [lexicographicResource](#page-9-0)

#### **Contents**

- value REQUIRED (exactly one). Non-empty string. An abbreviation, a code or some other string of text.
- description OPTIONAL (zero or one). Non-empty string. A human-readable description of what the tag means.
- sideConstraint OPTIONAL (zero or one). If present, indicates whether this tag is intended to be used on the headword side or on the translation side of the lexicographic resource. One of:
	- headwordSide This tag is supposed to be used on the headword side of the lexicographic resource: anywhere except inside a [headwordTranslation](#page-25-0) object.
	- translationSide This tag is supposed to be used on the translation side of the lexicographic resource: inside a [headwordTranslation](#page-25-0) object only.
- translationLanguageConstraint OPTIONAL (zero, one or more). If present, says that if this tag is being used inside a [headwordTranslation](#page-25-0) object, then it is intended to be used only inside a headwordTranslation object labelled with this language.
- partOfSpeechConstraint OPTIONAL (zero, one or more). If present, says that:
	- If this tag is used inside a headwordTranslation, then it is intended to be used only inside a headwordTranslation labelled with this part of speech.
	- If this tag is used outside a headwordTranslation, then it is intended to be used only inside entries that are labelled with this part of speech.
- [sameAs](#page-40-0) OPTIONAL (zero, one or more).

Example 85. XML

```
<labelTag value="..." sideConstraint="...">
     <description>...</description>
     <translationLanguageConstraint langCode="..."/>
     <partOfSpeechConstraint value="..."/>
    <sameAs.../>
</tag>
```
#### Example 86. JSON

```
{
     "value": "...",
     "description": "...",
     "sideConstraint": "...",
     "translationLanguageConstraint": ["..."]
     "partOfSpeechConstraints": ["..."],
     "sameAs": [...]
}
```
Example 87. RDF

```
<entry> dmlex:labelTag [
  a dmlex:LabelTag ;
  dmlex:description "..." ;
  dmlex:sideConstraint "..." ;
  dmlex:translationLanguageConstraint "..." .
  dmlex:partOfSpeechConstraint "..." ;
  dmlex:sameAs ... ] .
```
#### Example 88. Relational database

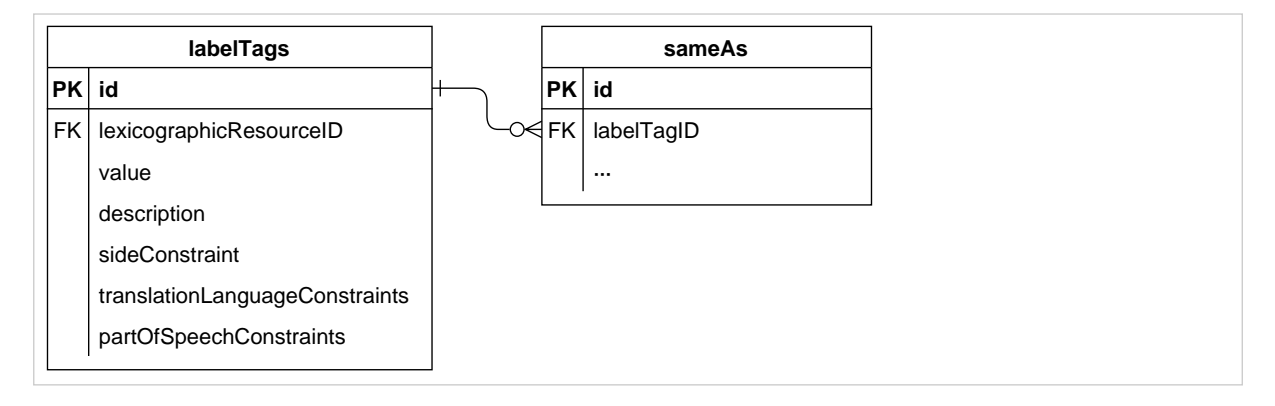

The partOfSpeechConstraints column is a comma-delimited list of part-of-speech labels.

The translationLanguageConstraints column is a comma-delimited list of language codes.

# <span id="page-39-0"></span>**5.6 sourceIdentityTag**

Represents one (of many) possible values for sourceIndentity of [example](#page-21-0).

Child of

• [lexicographicResource](#page-9-0)

**Contents** 

- value REQUIRED (exactly one). Non-empty string. An abbreviation, a code or some other string of text.
- description OPTIONAL (zero or one). Non-empty string. A human-readable description of what the tag means.
- [sameAs](#page-40-0) OPTIONAL (zero, one or more).

Example 89. XML

```
<sourceIdentityTag value="..."
     <description>...</description>
    <sameAs.../>
</tag>
```
Example 90. JSON

```
{
     "value": "...",
     "description": "...",
     "sameAs": [...]
}
```
Example 91. RDF

```
<entry> dmlex:sourceIdentityTag [
  a dmlex:SourceIdentityTag ;
  dmlex:description "..." ;
  dmlex:sameAs ... ] .
```
#### Example 92. Relational database

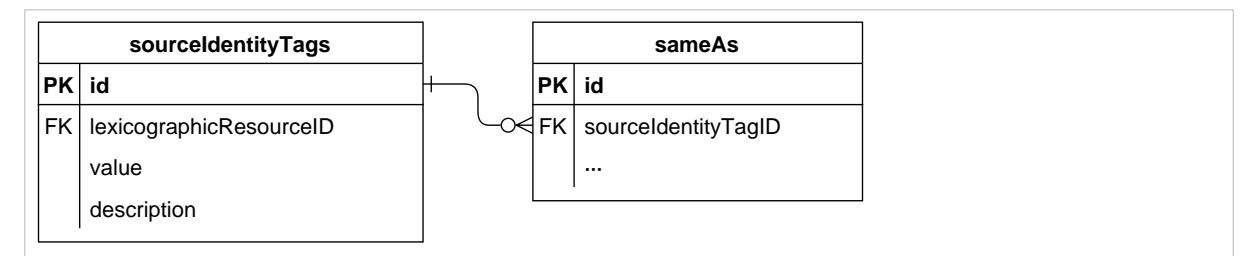

# <span id="page-40-0"></span>**5.7 sameAs**

Represents the fact that the parent object is equivalent to an item available from an external authority. Example: Section 9.7, "Mapping tag [to external inventories"](#page-72-0).

Child of

- [definitionTypeTag](#page-36-0)
- [inflectedFormTag](#page-34-0)
- [labelTag](#page-37-0)
- [partOfSpeechTag](#page-33-0)
- [sourceIdentityTag](#page-39-0)

#### **Contents**

• value REQUIRED (exactly one). The URI of an item in an external inventory.

Example 93. XML

<sameAs uri="..."/>

Example 94. JSON

#### "..."

#### Example 95. Relational database

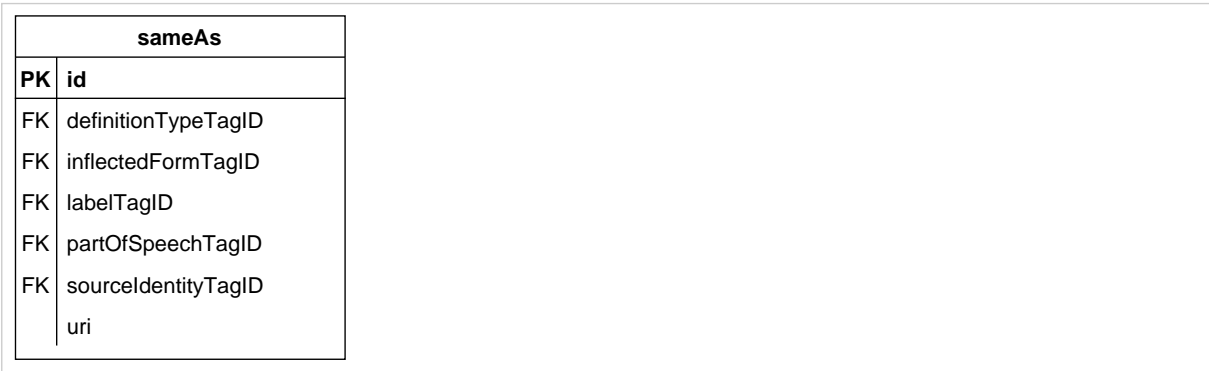

# <span id="page-41-1"></span>**6 DMLex Linking Module**

DMLex's Linking Module can be used to construct relations between objects which "break out" of the tree-like parent-and-child hierarchy constructed from datatypes from the Core and from other modules. The Linking Module can be used to create relations between senses which are synonyms or antonyms, between entries whose headwords are homonyms or spelling variants, between senses which represent superordinate and subordinate concepts (eg. hypernyms and hyponyms, holonyms and meronyms), between entries and subentries, between senses and subsenses, and many others.

Each relation is represented in DMLex by an instance of the relation datatype. A relation brings two or more members together. The fact that an object (such as a sense or an entry) is a member of a relation is represented in DMLex by an instance of the member datatype.

The Linking Module can be used to set up relations between objects inside the same lexicographic resource, or between objects residing in different lexicographic resources.

Relations themselves can be members of other relations.

Examples: [Section 9.13, "Modelling parts and wholes"](#page-78-0), [Section 9.14, "Modelling antonyms"](#page-81-0), [Section 9.15, "Modelling synonyms"](#page-83-0), [Section 9.16, "Modelling variants",](#page-85-0) [Section 9.17, "Modelling](#page-87-0) [subsenses"](#page-87-0), [Section 9.18, "Modelling subentries \(at subsense level\)",](#page-90-0) [Section 9.19, "Modelling](#page-92-0) [subentries \(at sense level\)"](#page-92-0).

# <span id="page-41-0"></span>**6.1 Extensions to lexicographicResource**

Extends the [lexicographicResource](#page-9-0) object type from the [Core.](#page-9-1)

#### Additional contents

- [relation](#page-42-0) OPTIONAL (zero, one or more)
- [relationType](#page-44-0) OPTIONAL (zero, one or more)

Example 96. XML

```
<lexicographicResource ...>
     ...
     <relation.../>
     <relationType.../>
</lexicographicResource>
```
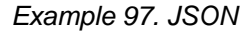

```
{
 ...,
     "relations": [...],
     "relationTypes": [...]
}
```

```
<#lexicographicResource>
  dmlex:relation ... ;
  dmlex:relationType ... .
```
# <span id="page-42-0"></span>**6.2 relation**

Represents the fact that a relation exists between two or more objects.

Child of

• [lexicographicResource](#page-41-0)

#### **Contents**

- type REQUIRED (exactly one). Non-empty string. Specifies what type of relation it is, for example a relation between synonyms or a relation between a sense and a subsense. Optionally, [relationType](#page-44-0) objects can be used to explain those types and to constrain which types of relations are allowed to exist in the lexicographic resource.
- description OPTIONAL (zero or one). Non-empty string. Is an optional human-readable explanation of this relation.
- [member](#page-43-0) REQUIRED (two or more).

Example 99. XML

```
<relation type="...">
     <description>...</description>
     <member.../>
</relation>
```
Example 100. JSON

```
{
     "type": "...",
     "description": "...",
     "members": [...]
}
```
Example 101. RDF

```
<#lexicographicResource> dmlex:relation [
  dmlex:type "..." ;
  dmlex:description "..." ;
  dmlex:member ... ] .
```
#### Example 102. Relational database

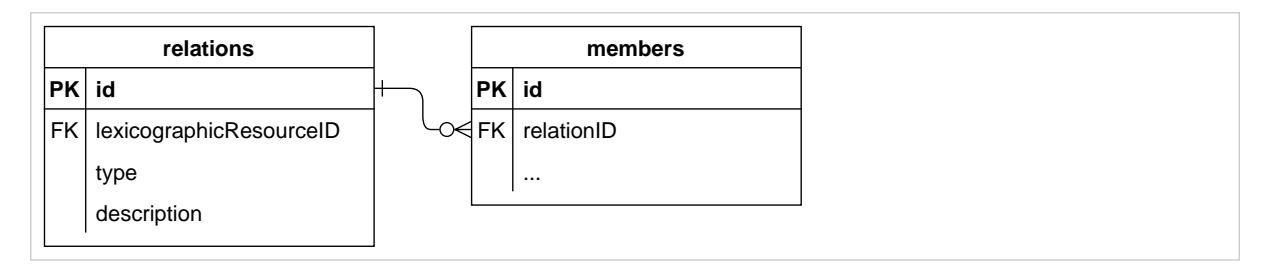

## <span id="page-43-0"></span>**6.3 member**

Represents the fact that an object, such as an entry or a sense, is a member of a relation.

Child of

• [relation](#page-42-0)

#### **Contents**

- idref REQUIRED (exactly one). The ID of an object, such as an entry or a sense.
- role OPTIONAL (zero or one). Non-empty string. An indication of the role the member has in this relation: whether it is the hypernym or the hyponym (in a hyperonymy/hyponymy relation), or whether it is one of the synonyms (in a synonymy relation), and so on. You can use [memberRole](#page-45-0) objects to explain those roles and to constrain which relations are allowed to contain which roles, what their object types are allowed to be (eg. entries or senses) and how many members with this role each relation is allowed to have.
- listingOrder REQUIRED (exactly one). Number. The position of this member among other members of the same relation. When showing members of the relation to human users (for example: when listing the synonyms in a synonymy relation), the members should be listed in this order. This can be implicit from the serialization.
- obverseListingOrder REQUIRED (exactly one). Number. The position of this relation among other relations this member is involved in. When an object - such as an entry or a sense - is a member os several relations (for example: when a sense is a member of a synonymy relation and also of a antonymy relation) then, when showing the object (the entry or the sense) to humans users, the relations should be listed in this order (for example: the synonyms first, the antonyms second).

Example 103. XML

<member idref="..." role="..." obverseListingOrder="..."/>

Example 104. JSON

```
{
     "idref": "...",
     "role": "...",
     "obverseListingOrder": "..."
}
```

```
<#relation> dmlex:member [
  dmlex:idref "..." ;
  dmlex:role "..." ;
  dmlex:listingOrder 0 ;
  dmlex:obverseListingOrder 0 ] .
```
#### Example 106. Relational database

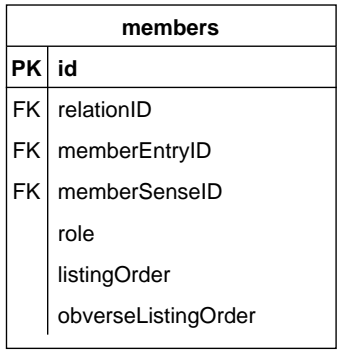

# <span id="page-44-0"></span>**6.4 relationType**

Represents one of possible values for the type of [relation](#page-42-0).

#### Child of

• [lexicographicResource](#page-41-0)

#### **Contents**

- value REQUIRED (exactly one). Non-empty string.
- description OPTIONAL (zero or one). Non-empty string. A human-readable explanation of this relation type.
- scope OPTIONAL (zero or one). Non-empty string. Specifies restrictions on member of relations of this type. The possible values are:
	- sameEntry: members must be within of the same entry
	- sameResource: members must be within the same lexicographicResource
	- any (default): no restriction
- [memberRole](#page-45-0) OPTIONAL (zero or more).
- sameAs OPTIONAL (zero or more).

```
<relationType value="..." scope="...">
     <description>...</description>
     <memberRole.../>
    <sameAs.../>
</relationType>
```
Example 108. JSON

```
{
     "value": "...",
     "scope": "...",
     "memberRoles": [...],
     "sameAs": ["..."]
}
```
Example 109. RDF

```
<#lexicographicResource> dmlex:relationType [
  dmlex:value "..." ;
  dmlex:scope "..." ;
  dmlex:memberRole ... ;
  dmlex:sameAs ... ] .
```
Example 110. Relational database

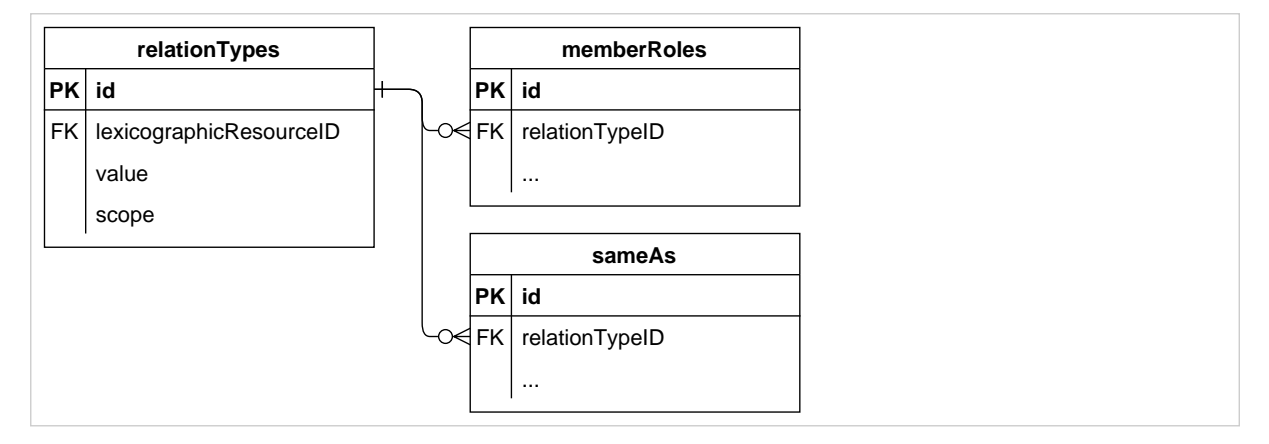

# <span id="page-45-0"></span>**6.5 memberRole**

Represents one of possible values for the role of [member](#page-43-0), as well as various restrictions on relation member having this role.

Child of

• [relationType](#page-44-0)

#### **Contents**

- value REQUIRED (exactly one). String. If the value is empty, then members having this role do not need to have a role property.
- description OPTIONAL (zero or one). Non-empty string. A human-readable explanation of this member role.
- memberType REQUIRED (exactly one). Non-empty string. A restrictions on the types of objects that can have this role. The possible values are:
	- [sense](#page-15-0): the object that has this role must be a sense.
	- [entry](#page-10-0): the object that has this role must be an entry.
	- itemMarker: the object that has this role must be an itemMarker (from the [Linking module\)](#page-41-1).
- min OPTIONAL (zero or one). Number. Says that relations of this type must have at least this many members with this role. If omitted then there is no lower limit (effectively, zero).
- max OPTIONAL (zero or one). Number. Says that relations of this type may have at most this many members with this role. If omitted then there is no upper limit.
- action REQUIRED (exactly one). Non-empty string. Gives instructions on what machine agents should do when showing this relation to a human user (either on its own or in the context of one of its members). The possibe values are:
	- embed: Members that have this role should be shown in their entirety, i.e. the entire entry or the entire sense. This is suitable for relations between entries and subentries, or senses and subsenses.
	- navigate: Members that have this role should not be shown in their entirety. A navigable (e.g. clickable) link should be provided instead. This is suitable for relations between synonyms, antonyms, holonyms/heteronyms and similar.
	- none: Members that have this role should not shown.
- sameAs OPTIONAL (zero or more).

Example 111. XML

```
<memberRole value="..." memberType="..." min="..." max="..." action="...">
    <description></description>
    <sameAs.../>
</memberRole>
```
Example 112. JSON

```
{
     "value": "...",
     "description": "...",
     "memberType": "...",
     "min": "...",
     "max": "...",
     "action": "...",
     "sameAs": [...]
}
```
Example 113. RDF

```
<#relationType> dmlex:memberRole [
  dmlex:value "..." ;
  dmlex:description "..." ;
  dmlex:memberType "..." ;
  dmlex:min 0 ;
  dmlex:max 0 ;
  dmlex:action "..." ;
  dmlex:sameAs ... ] .
```
Example 114. Relational database

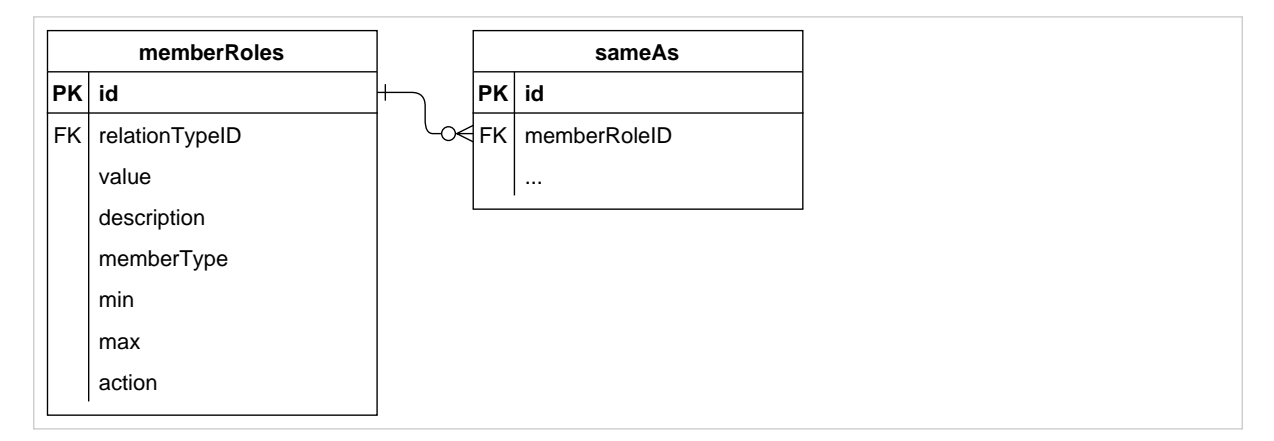

# **6.6 Extensions to sameAs**

Extends the [sameAs](#page-40-0) object type from the [Controlled Values Module](#page-32-0).

Can additionally be a child of

- [relationType](#page-44-0)
- [memberRole](#page-45-0)

#### Example 115. Relational database

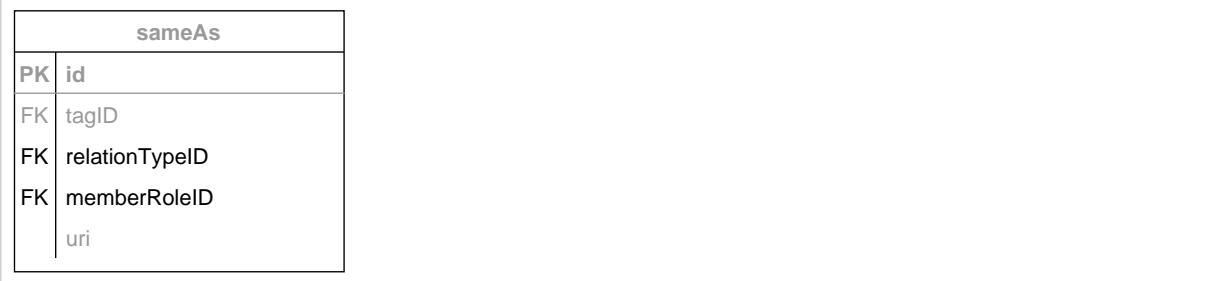

# **7 DMLex Annotation Module**

This module makes it possible to mark up substrings inside the string values of certain objects and to attach properties to them.

It is up to the implementer to decide how to implement annotations in an implementation of the DMLex Annotation module, whether as inline markup (as XML) or as stand-off annotations (for example through start and end indexes).

# <span id="page-49-0"></span>**7.1 Extensions to entry**

Extends the [entry](#page-10-0) object type from the [Core.](#page-9-1)

Additional contents

• [placeholderMarker](#page-50-0) OPTIONAL (zero, one or more)

Example 116. XML

```
<headword>
     ...<placeholderMarker>...</placeholderMarker>...
</headword>
```
Example 117. JSON

```
{
     ...,
     "headword": "...",
     "placeholderMarkers": [...],
     ...
}
```
Example 118. RDF

```
<#entry> dmlex:headword [
  dmlex:value "..." ;
  dmlex:placeholderMarkers ... ] .
```
# <span id="page-49-1"></span>**7.2 Extensions to headwordTranslation**

Extends the [headwordTranslation](#page-25-0) object type from the [Crosslingual module.](#page-23-0)

#### Additional contents

• [placeholderMarker](#page-50-0) OPTIONAL (zero, one or more)

dmlex-v1.0-wd01 Standards Track Work Product Copyright © OASIS Open 2023. All rights reserved.

#### Example 119. XML

```
<headwordTranslation>
     <text>
         ...<placeholderMarker>...</placeholderMarker>...
    \langle/text>
</headwordTranslation>
```
Example 120. JSON

```
{
     "text": "...",
     "headwordMarkers": [...],
     "itemMarkers": [...],
     ...
}
```
Example 121. RDF

```
<#sense> dmlex:headwordTranslation [
  dmlex:headwordMarkers ... ;
  dmlex:itemMarkers ... ] .
```
# <span id="page-50-0"></span>**7.3 placeholderMarker**

Marks up a substring inside a headword or inside a headword translation which is not part of the expression itself but stands for things that can take its place. An application can use the inline markup to format the placeholders differently from the rest of the text, to ignore the placeholder in full-text search, and so on. Examples: Section 9.20, "Using [placeholderMarker](#page-95-0)", [Section 9.21, "Using](#page-95-1) placeholderMarker [in a bilingual lexicographic resource"](#page-95-1).

Child of

- [entry](#page-49-0)
- [headwordTranslation](#page-49-1)

Example 122. XML

<placeholderMarker>...</placeholderMarker>

```
{
     "startIndex": ...,
     "endIndex": ...
}
```
Example 124. RDF

```
<#headword> dmlex:placeholderMarker [
  dmlex:startIndex 0 ;
  dmlex:endIndex 1 ] .
```
Example 125. Relational databases

# <span id="page-51-0"></span>**7.4 Extensions to definition**

Extends the [definition](#page-16-0) object type from the [Core.](#page-9-1)

Additional contents

- [headwordMarker](#page-53-0) OPTIONAL (zero, one or more)
- [itemMarker](#page-54-0) OPTIONAL (zero, one or more)

Example 126. XML

```
<definition...>
     ...
     <headwordMarker>...</headwordMarker>
     ...
     <itemMarker...>...</itemMarker>
     ...
</definition>
```
#### Example 127. JSON

```
{
     "text": "...",
     "headwordMarkers": [...],
     "itemMarkers": [...],
     ...
}
```

```
<#sense> dmlex:definition [
  dmlex:text "..." ;
  dmlex:headwordMarker ... ;
  dmlex:itemMarker ... ] .
```
# <span id="page-52-0"></span>**7.5 Extensions to example**

Extends the [example](#page-21-0) object type from the [Core.](#page-9-1)

#### Additional contents

- [headwordMarker](#page-53-0) OPTIONAL (zero, one or more)
- [itemMarker](#page-54-0) OPTIONAL (zero, one or more)

```
Example 129. XML
```

```
<example>
     <text>
          ...
          <headwordMarker>...</headwordMarker>
          ...
          <itemMarker...>...</itemMarker>
          ...
    \langle/text>
</example>
```
Example 130. JSON

```
{
     "text": "...",
     "headwordMarkers": [...],
     "itemMarkers": [...],
     ...
}
```
Example 131. RDF

```
<#sense> dmlex:example [
  dmlex:text "..." ;
  dmlex:headwordMarker ... ;
  dmlex:itemMarker ... ] .
```
# <span id="page-53-1"></span>**7.6 Extensions to exampleTranslation**

Extends the exampleTranslation object type from the [Crosslingual module.](#page-23-0)

Additional contents

- [headwordMarker](#page-53-0) OPTIONAL (zero, one or more)
- [itemMarker](#page-54-0) OPTIONAL (zero, one or more)

Example 132. XML

```
<exampleTranslation>
    \epsilontext> ...
          <headwordMarker>...</headwordMarker>
          ...
          <itemMarker...>...</itemMarker>
          ...
    \langletext>
</exampleTranslation>
```
#### Example 133. JSON

```
{
     "text": "...",
     "headwordMarkers": [...],
     "itemMarkers": [...],
     ...
}
```
Example 134. RDF

```
<#example> dmlex:exampleTranslation [
  dmlex:text "..." ;
 dmlex:headwordMarker ... ;
  dmlex:itemMarker ... ] .
```
# <span id="page-53-0"></span>**7.7 headwordMarker**

Marks up a substring inside an example, inside an example translation or inside a definition which corresponds to the headword (or to a translation of the headword). An application can use the inline markup to highlight the occurence of the headword for human readers through formatting. Example: [Section 9.22, "Using](#page-96-0) headwordMarker".

Child of

• [definition](#page-51-0)

- [example](#page-52-0)
- [exampleTranslation](#page-53-1)

Example 135. XML

<headwordMarker>...</headwordMarker>

Example 136. JSON

```
{
     "startIndex": ...,
     "endIndex": ...
}
```
#### Example 137. RDF

```
<#definition> dmlex:headwordMarker [
  dmlex:startIndex 0 ;
  dmlex:endIndex 0 ] .
```
Example 138. Relational databases

# <span id="page-54-0"></span>**7.8 itemMarker**

Marks up a substring other than the headword inside an example, inside an example translation or inside a definition. An application can use the inline markup to highlight collocates or constituents. Example: [Section 9.23, "Using](#page-97-0) itemMarker".

#### Child of

- [definition](#page-51-0)
- [example](#page-52-0)
- [exampleTranslation](#page-53-1)

#### **Contents**

- id OPTIONAL (zero or one). A unique identifier of the marker. Markers which have idenfitiers are capable of being involved in relations created with the [Linking module](#page-41-1).
- lemma OPTIONAL (zero or one). Non-empty string. The lemmatized form of the collocate. An application can use it to provide a clickable link for the user to search for the lemma in the rest of the lexicographic resource or on the web. (If you want to link the collocate explicitly to a specific entry or to a specific sense in your lexicographic resource, or even in an external lexicographic resource, you can use the Linking Module for that.)

• itemRole OPTIONAL (zero, one or more). Non-empty string. Can be used to communicate facts about the role of the item in the sentence, for example its syntactic role (subject, direct object etc.), its semantic role (agent, affected etc) or its semantic type (human, institution etc.) The  $\frac{1}{2}$  object type can be used to explain and/or constrain the item types that are allowed to appear in the lexicographic resource.

Example 139. XML

```
<itemMarker id="..." lemma="...">
 ...
    <itemRole value="..."/>
</itemMarker>
```
Example 140. JSON

```
{
     "id": "...",
     "startIndex": ...,
     "endIndex": ...,
     "lemma": "...",
     "itemRoles": ["..."]
}
```
#### Example 141. RDF

```
<#definition> dmlex:itemMarker [
  dmlex:id "..." ;
  dmlex:startIndex 0 ;
  dmlex:endIndex 0 ;
  dmlex:lemma "..." ;
   dmlex:itemRole ... ] .
```
Example 142. SQL

# **8 Etymology Module**

Extends DMLex Core to support the modelling of etymological information in dictionaries.

# **8.1 Extensions to entry**

Additional children:

entry: ... etymology: (0..n)

# **8.1.1 XML**

```
<entry>
  ...
  <etymology>...</etymology>
</entry>
```
## **8.1.2 JSON**

```
{
   "etymology": ...
}
```
# **8.1.3 RDF**

```
<Entry> dmlex:etymology ... .
```
# **8.2 etymology**

An etymology represents the historical derivation of a word.

```
etymology:
   etymDescription: (0..n)
   etymon: (0..n)
  multiEtymon: (0..n)
```
### **8.2.1 XML**

#### <etymology>

```
 <etymDescription>...</etymDescription>
   <etymon>...</etymon>
   <multiEtymon>...</multiEtymon>
</etymology>
```
### **8.2.2 JSON**

```
{
   "etymDescription": ... ,
  "etymon": ... ,
  "multiEtymon": ...
}
```
### **8.2.3 RDF**

```
<entry> dmlex:etymology [
  dmlex:etymDescription "..." ;
  dmlex:etymon ... ,
  dmlex:multiEtymon ... ] .
```
# **8.3 etymDescription**

A plain text form of the etymology, which may contain notes about the etymology. This may be used instead or alongside a structured set of etymon objects.

```
etymDecscription: <string>
```
### **8.3.1 XML**

```
<etymDescription>...</etymDescription>
```
### **8.3.2 JSON**

```
{
   "value": "..."
}
```
### **8.3.3 RDF**

```
<etymololgy> dmlex:etymDescription [
```

```
 dmlex:value "..." ] .
```
# **8.4 etymon**

Represents a form (typically a word) which is the etymological origin of the entry or another etymologically related form

```
etymon: <id>
  text: (1..1) <string>
  type: (0..1) <string>
 language: (1..1) <string>
  note: (0..1) <string>
  reconstructed: (0..1) <boolean>
 label: (0..1) <string>
  href: (0..1) <url>
 listingOrder: (1..1) <number>
  etymTranslation: (0..n)
  etymDate: (0..1)
```
### **8.4.1 XML**

```
<etymon id="..." href="...">
  <text>...</text>
  <type>...</type>
  <language>...</language>
  <note>...</note>
 <reconstructed>...</reconstructed>
  <label>...</label>
  <etymTranslation>...</etymTranslation>
  <etymDate>...</etymDate>
</etymon>
```
# **8.4.2 JSON**

```
{
  "text": "..." ,
  "type": "..." ,
  "language": "..." ,
  "note": "..." ,
   "reconstructed": true ,
   "label": "..." ,
   "etymTranslation": [...] ,
   "etymDate": ... ,
```
# **8.4.3 RDF**

}

#### <etymon>

```
 dmlex:text "..." ;
 dmlex:type "..." ;
 dmlex:language "..." ;
 dmlex:note "..." ;
dmlex: reconstructed true ;
 dmlex:etymonLabel "..." ;
 dmlex:listingOrder 0 ;
 dmlex:etymTranslation ... ;
 dmlex:etymDate ... .
```
#### **Comments**

- Etymons have ids to allow etymons to be members of relations
- The type of the etymology may have typical values including derivation, cognate or borrowing. Values can be specified using tag objects.
- The language of the origin form should be specified with a EtymonLanguage mapping.
- The note conatins extra information about the language, for example the approximate time (e.g., 16th century) or geographical variants
- reconstructed indicates that the form is reconstructed and not attested in any corpus
- The label indicates the grammatical category of the etymon. Values can be specified using tag objects.
- The href a reference to a source for this etymology in an external resource
- If this etymon is part of a multietymon (a child of MultiEtymon) the listingOrder indicates the order of this etymon. If this etymon is not part of a multietymon, then indicates its position among other etymons amd multietymons in the entry. This value may be implicit in some serializations.
- The etymDate indicates the time period the etymological word was used in. For multi-etymons there SHOULD be no dates.

# **8.5 multiEtymon**

Indicates a combination of multiple historical or borrowed forms that have been combined to make this entry.

```
multiEtymon: <id>
   etymon (2..n)
   type: (0..1) <string>
 language: (1..1) <string>
  note: (0..1) <string>
  reconstructed: (0..1) <boolean>
   label: (0..1) <string>
  href: (0..1) <url>
  listingOrder: (1..1) <number>
   etymTranslation: (0..n)
   etymDate: (0..1)
```
### **8.5.1 XML**

```
<multiEtymon id="..." href="...">
  <etymon>...</etymon>
  <etymon>...</etymon>
  <type>...</type>
   <language>...</language>
   <note>...</note>
```

```
<reconstructed>...</reconstructed>
   <label>...</label>
   <etymTranslation>...</etymTranslation>
   <etymDate>...</etymDate>
>/multiEtymon<
```
### **8.5.2 JSON**

{

}

```
 "etymon": [...] ,
 "type": "..." ,
 "language": "..." ,
 "note": "..." ,
 "reconstructed": true ,
 "label": "..." ,
 "etymTranslation": [...] ,
 "etymDate": ... ,
```
### **8.5.3 RDF**

```
<multietymon> 
  dmlex:etymon ... ;
  dmlex:type "..." ;
  dmlex:language "..." ;
  dmlex:note "..." ;
  dmlex:reconstructed true ;
  dmlex:etymonLabel "..." ;
  dmlex:listingOrder 0 ;
  dmlex:etymTranslation ... ;
  dmlex:etymDate ... .
```
# **8.6 etymTranslation**

Gives a translation of a historical or borrowed form in the language of the dictionary

etymTranslation: <value>

### **8.6.1 XML**

<etymTranslation>...</etymTranslation>

### **8.6.2 JSON**

{

dmlex-v1.0-wd01 Standards Track Work Product Copyright © OASIS Open 2023. All rights reserved.

27 March 2023 Page 61 of 112 "value": "..."

## **8.6.3 RDF**

}

```
<etymon> dmlex:etymTranslation [
  dmlex:value "..." ] .
```
# **8.7 etymDate**

Gives a period of time for which an etymology was valid

```
etymDate:
   start: (0..1) <string>
   end: (0..1) <string>
```
### **8.7.1 XML**

```
<etymDate start="..." end="..."/>
```
# **8.7.2 JSON**

```
{
   "start": "..."
   "end": "..."
}
```
### **8.7.3 RDF**

```
<etymon> dmlex:etymDate [
  dmlex:start "..." ;
  dmlex:end "..." ].
```
#### **Comments**

• start and end indicate the date of when this etymon was used. This can be a year in the Gregorian calendar or an approximate value.

# **8.8 Extensions to tag**

Additional allowed values for the target property, allows the specification of values for the etymonType and etymonLabel properties of etymon

tag: target: etymonType/etymonLabel

### **8.8.1 XML**

```
<tag> 
  <target value="etymonType"/>
  <target value="etymonLabel"/>
</tag>
```
### **8.8.2 JSON**

```
{
   "targets": ["etymonType", "etymonLabel"]
}
```
### **8.8.3 RDF**

```
<tag> dmlex:target dmlex:etymonType, dmlex:etymonLabel .
```
# **8.9 Extensions to lexicographicResource**

Additional children:

```
lexicographicResource ...
   etymonLanguage: (0..n)
```
### **8.9.1 XML**

```
<lexicographicResource> 
  <etymonLanguage>...<etymonLanguage/>
</lexicographicResource>
```
### **8.9.2 JSON**

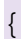

dmlex-v1.0-wd01 Standards Track Work Product

```
 ...
   "etymonLanguage": [...]
```
## **8.9.3 RDF**

}

```
<lexicographicResource> dmlex:etymonLanguage ... .
```
# **8.10 etymonLanguage**

Represents one of several allowed values for the language property of etymon objects. Note that as etymologies frequently refer to languages that are not covered by ISO standards it is necessary to define codes for all languages used in definitions.

```
etymonLanguage: <value>
   iso639-1: (0..1) <string of 2 lowercase letters>
   iso639-3: (0..1) <string of 3 uppercase letters>
 displayValue: (0..1) <string>
```
### **8.10.1 XML**

```
<etymonLanguage value="...">
  <iso639-1>...</iso639-1>
  <iso639-3>...</iso639-3>
   <displayValue>...<displayValue>
</etymonLanguage>
```
### **8.10.2 JSON**

```
{
 "value": "..." "iso639-1": "..." ,
 "iso639-3" : "..." "displayValue": "..."
}
```
# **8.10.3 RDF**

```
<etymonLanguage> dmlex:value "..." ;
  dmlex:iso639-1 "..." ;
  dmlex:iso639-3 "..." ;
 dmlex:displayValue "...
```
#### **Comments**

- The language may be specified with either iso639-1 and/or iso639-3 code in the ISO 639 standard if it exists
- value indicates value used by the language property of a etymon (e.g. ger). displayValue indicates a natural language name for the language, e.g., "Modern High German"

# **8.11 Extensions to memberRole**

This extension makes it possible for etymons to be linked (through relation objects from the Linking module) to other entities such as other etymons or entries in other dictionaries.

Additional allowed values for the memberType property:

memberRole: "etymon"

### **8.11.1 XML**

```
<memberRole role="etymon"...>
```
# **8.11.2 JSON**

```
 "memberRole": "etymon"
```
### **8.11.3 RDF**

{

}

<relationType> dmlex:memberRole dmlex:etymonRole .

# **9 Examples**

This section gives examples which show how to use DMLex to model lexicographic resources. The examples are shown in three formalisms: NVH, XML and JSON.

Each example is shown in NVH first. NVH (Name-Value Hierarchy)[^1] is a concise serialization language designed for lexicographic data. NVH encodes data as a hierarchical list of names, values and children, which corresponds exactly to DMLex's own data model. We use NVH here in order to demonstrate the object model at an abstract level.

After that, each example is shown in XML and JSON, two popular serialization languages. The XML and JSON encoding shown here follows DMLex's own implementation guidance for XML and JSON.

# **9.1 A basic entry**

This is a basic, beginner-level example of how to use DMLex to represent a simple monolingual lexicographic resource consisting of one entry with two senses. It demonstrates some of the basic features of DMLex Core: how to subdivide a entry into senses, how attach various data such as definition, part-of-speech labels to entries and senses, and how to add labels to various objects such as senses and examples.

### **9.1.1 NVH**

```
lexicographicResource: my-dictionary
     entry: abandon-verb
         headword: abandon
         partOfSpeech: verb
         sense: abandon-verb-1
             definition: to suddenly leave a place or a person
             example: I'm sorry I abandoned you like that.
             example: Abandon ship!
                 label: idiom
         sense: abandon-verb-2
             label: mostly-passive
             definition: to stop supporting an idea
             example: That theory has been abandoned.
```
### **9.1.2 XML**

```
<lexicographicResource id="my-dictionary">
     <entry id="abandon-verb">
         <headword>abandon</headword>
         <partOfSpeech value="verb"/>
         <sense id="abandon-verb-1">
             <definition>to suddenly leave a place or a person</definition>
             <example>
                 <text>I'm sorry I abandoned you like that.</text>
             </example>
             <example>
                <text>Abandon ship!</text>
                  <label value="idiom"/>
```

```
 </example>
         <sense id="abandon-verb-2">
             <label value="mostly-passive"/>
             <definition>to stop supporting an idea</definition>
             <example>
                 <text>That theory has been abandoned.</text>
             </example>
         </sense>
     </entry>
<lexicographicResource>
```
# **9.1.3 JSON**

```
{
     "id": "my-dictionary",
     "entry": {
         "id": "abandon-verb",
         "headword": "abandon",
         "partsOfSpeech": ["verb"],
         "senses": [{
              "id": "abandon-verb-1",
              "definitions": [{
                  "text": "to suddenly leave a place or a person"
              }],
              "examples": [{
                 "text": "I'm sorry I abandoned you like that."
              }, {
                  "text": "Abandon ship!",
                  "labels": ["idiom"]
             }]
         }, {
              "id": "abandon-verb-2",
              "labels": ["mostly-passive"],
              "definitions": ["to stop supporting an idea"],
              "examples": [{
                  "text": "That theory has been abandoned."
             }]
         }]
     }
```
}

```
<#my-dictionary> dmlex:entry <#abandon-verb> .
<abandon-verb> dmlex:headword "abandon" ;
  dmlex:partOfSpeech "verb" ;
  dmlex:sense <#abandon-verb-1"> , <#abandon-verb-2> .
<#abandon-verb-1< dmlex:definition [
     dmlex:text "to suddenly leave a place or a person" ] ;
    dmlex:example [
      dmlex:text "I'm sorry I abandoned you like that."
    ] , [
     dmlex:text "Abandon ship!" ;
      dmlex:labels "idiom" ] .
<#abandon-verb-2"> 
  dmlex:label "mostly-passive" ;
  dmlex:definition [
    dmlex:text "to stop supporting an idea" ] ;
  dmlex:example [
     dmlex:text "That theory has been abandoned." ] .
```
# **9.2 How to use inflectedForm**

This is an entry from a hypothetical Irish dictionary for the headword "folúsghlantóir" ("vacuum cleaner") which gives its two inflected forms, the singular genitive and the plural.

### **9.2.1 NVH**

```
entry: folúsghlantóir-n
    headword: folúsghlantóir
     partOfSpeech: n-masc
     inflectedForm: folúsghlantóra
         inflectedTag: sg-gen
     inflectedForm: folúsghlantóirí
         inflectedTag: pl
     sense: ...
```
### **9.2.2 XML**

```
<entry id="folúsghlantóir-n">
    <headword>folúsghlantóir</headword>
     <partOfSpeech value="n-masc"/>
     <inflectedForm inflectedTag="sg-gen">folúsghlantóra</inflectedForm>
     <inflectedForm inflectedTag="pl">folúsghlantóirí</inflectedForm>
     <sense>...</sense>
</entry>
```
### **9.2.3 JSON**

```
{
     "id": "folúsghlantóir-n",
     "headword": "folúsghlantóir",
     "partsOfSpeech": ["n-masc"],
     "inflectedForms": [{
        "text": "folúsghlantóra",
         "inflectedTag": "sg-gen",
     }, {
         "text": "folúsghlantóirí",
         "inflectedTag": "pl",
     }],
     "senses": [...]
}
```
# **9.3 Pronunciation given as transcription**

### **9.3.1 NVH**

```
entry: aardvark-noun
    headword: aardvark
     pronunciation:
         transcription: a:rdva:rk
     sense: ...
```
### **9.3.2 XML**

```
<entry id="aardvark-noun">
     <headword>aardvark</headword>
     <pronunciation>
         <transcription>a:rdva:rk</transcription>
     </pronunciation>
     <sense>...</sense>
</entry>
```
### **9.3.3 JSON**

```
{
     "id": "aardvark-noun",
     "headword": "aardvark",
     "pronunciations": [{
         "transcriptions": [{"text": "a:rdva:rk"}]
     }],
     "senses": [...]
}
```
# **9.4 Pronunciation given as a sound file**

### **9.4.1 NVH**

entry: aardvark-noun headword: aardvark pronunciation: soundFile: aardvark.mp3 sense: ...

### **9.4.2 XML**

```
<entry id="aardvark-noun">
     <headword>aardvark</headword>
     <pronunciation soundFile="aardvark.mp3"/>
     <sense>...</sense>
</entry>
```
## **9.4.3 JSON**

```
{
     "id": "aardvark-noun",
     "headword": "aardvark",
     "pronunciations": [{
         "soundFile": "aardvark.mp3"
     }],
     "senses": [...]
}
```
# **9.5 Pronunciation given both ways**

### **9.5.1 NVH**

```
entry: aardvark-noun
    headword: aardvark
    pronunciation:
        transcription: a:rdva:rk
        soundFile: aardvark.mp3
   sense: ...
```
### **9.5.2 XML**

```
<entry id="aardvark-noun">
    <headword>aardvark</headword>
     <pronunciation soundFile="aardvark.mp3">
         <transcription>a:rdva:rk</transcription>
     </pronunciation>
```
Copyright © OASIS Open 2023. All rights reserved.

```
 <sense>...</sense>
</entry>
```
# **9.5.3 JSON**

```
{
     "id": "aardvark-noun",
     "headword": "aardvark",
     "pronunciations": [{
         "soundFile": "aardvark.mp3",
         "transcriptions": [{"text": "a:rdva:rk"}]
     }],
     "senses": [...]
}
```
# **9.6 How to use tag**

This is an entry from a hypothetical Irish dictionary for the headword "folúsghlantóir" ("vacuum cleaner"). The meaning of the various tags used in this entry is explained in the tag objects.

### **9.6.1 NVH**

```
lexicographicResource: my-irish-dictionary
     language: ga
     entry: folúsghlantóir-n
         headword: folúsghlantóir
         partOfSpeech: n-masc
         inflectedForm: folúsghlantóra
             inflectedTag: sg-gen
         inflectedForm: folúsghlantóirí
             inflectedTag: pl
        sense: ...
     tag: n-masc
         description: noun, masculine
         target: partOfSpeech
     tag: n-fem
         description: noun, feminine
         target: partOfSpeech
     tag: sg-gen
         description: singular genitive
         target: inflectedTag
         partOfSpeechConstraint: n-masc
         partOfSpeechConstraint: n-fem
     tag: pl
         description: plural
         target: inflectedTag
         partOfSpeechConstraint: n-masc
         partOfSpeechConstraint: n-fem
```
### **9.6.2 XML**

```
<lexicographicResource id="my-irish-dictionary" language="ga">
     <entry id="folúsghlantóir-n">
         <headword>folúsghlantóir</headword>
         <partOfSpeech value="n-masc"/>
         <inflectedForm inflectedTag="sg-gen">folúsghlantóra</inflectedForm>
         <inflectedForm inflectedTag="pl">folúsghlantóirí</inflectedForm>
         <sense>...</sense>
     </entry>
     <tag value="n-masc">
         <description>noun, masculine</description>
         <target value="partOfSPeech"/>
    \langle/tag>
     <tag value="n-fem">
         <description>noun, feminine</description>
         <target value="partOfSPeech"/>
    \langletag>
     <tag value="sg-gen">
         <description>singular genitive</description>
         <target value="inflectedTag"/>
         <partOfSpeechConstraint value="n-masc"/>
         <partOfSpeechConstraint value="n-fem"/>
    \langletag>
     <tag value="pl">
         <description>plural</description>
         <target value="inflectedTag"/>
         <partOfSpeechConstraint value="n-masc"/>
         <partOfSpeechConstraint value="n-fem"/>
    \langletag>
</lexicographicResource>
```
### **9.6.3 JSON**

{

```
 "id": "my-irish-dictionary",
 "language": "ga",
 "entries": [{
     "id": "folúsghlantóir-n",
     "headword": "folúsghlantóir",
     "partsOfSpeech": ["n-masc"],
     "inflectedForms": [{
          "text": "folúsghlantóra",
          "inflectedTag": "sg-gen",
     }, {
          "text": "folúsghlantóirí",
         "inflectedTag": "pl",
     }],
     "senses": [...]
 }],
 "tags": [{
     "value": "n-masc",
     "description": "noun, masculine",
     "targets": ["partOfSpeech"]
 }, {
     "value": "n-fem",
     "description": "noun, feminine",
     "targets": ["partOfSpeech"]
```
```
 }, {
         "value": "sg-gen",
         "description": "singular genitive",
         "targets": ["inflectedTag"],
         "partOfSpeechConstraints": ["n-masc", "n-fem"]
     }, {
         "value": "pl",
         "description": "plural",
         "targets": ["inflectedTag"],
         "partOfSpeechConstraints": ["n-masc", "n-fem"]
     }]
}
```
## **9.7 Mapping tag to external inventories**

This shows how to map the value of a tag such as n-masc and n-fem to items in an external inventory such as LexInfo.

### **9.7.1 NVH**

```
tag: n-masc
    description: noun, masculine
     target: partOfSpeech
     sameAs: http://www.lexinfo.net/ontology/3.0/lexinfo#noun
     sameAs: http://www.lexinfo.net/ontology/3.0/lexinfo#masculine
tag: n-fem
    description: noun, feminine
     target: partOfSpeech
     sameAs: http://www.lexinfo.net/ontology/3.0/lexinfo#noun
     sameAs: http://www.lexinfo.net/ontology/3.0/lexinfo#feminine
```
## **9.7.2 XML**

```
<tag value="n-masc">
     <description>noun, masculine</description>
     <target value="partOfSPeech"/>
     <sameAs uri="http://www.lexinfo.net/ontology/3.0/lexinfo#noun"/>
     <sameAs uri="http://www.lexinfo.net/ontology/3.0/lexinfo#masculine"/>
</tag>
<tag value="n-fem">
     <description>noun, feminine</description>
     <target value="partOfSPeech"/>
     <sameAs uri="http://www.lexinfo.net/ontology/3.0/lexinfo#noun"/>
     <sameAs uri="http://www.lexinfo.net/ontology/3.0/lexinfo#feminine"/>
</tag>
```
## **9.7.3 JSON**

```
{
     "tags": [{
         "value": "n-masc",
          "description": "noun, masculine",
```
Copyright © OASIS Open 2023. All rights reserved.

```
 "targets": ["partOfSpeech"],
          "sameAs": [
              "http://www.lexinfo.net/ontology/3.0/lexinfo#noun",
              "http://www.lexinfo.net/ontology/3.0/lexinfo#masculine"
         ]
     }, {
          "value": "n-fem",
          "description": "noun, feminine",
          "targets": ["partOfSpeech"],
          "sameAs": [
              "http://www.lexinfo.net/ontology/3.0/lexinfo#noun",
              "http://www.lexinfo.net/ontology/3.0/lexinfo#feminine"
\sim \sim \sim \sim \sim \sim \sim }]
}
```
## **9.8 Defining a bilingual lexicographic resource**

This defines a lexicographic resource where the source language is German and the translation language is English and the English translations are going to come with pronunciation transcriptions in English IPA.

## **9.8.1 NVH**

```
lexicographicResource: deueng
     title: My German-English Dictionary
     language: de
     translationLanguage: en
```
## **9.8.2 XML**

```
<lexicographicResource id="deueng" language="de">
     <title>My German-English Dictionary</title>
     <translationLanguage langCode="en"/>
     ...
</lexicographicResource>
```
## **9.8.3 JSON**

```
{
     "id": "deueng",
     "title": "My German-English Dictionary",
     "language": "de",
     "translationLanguages": ["en"],
     ...
}
```
## **9.9 Defining a multilingual lexicographic resource**

This defines a lexicographic resource where the source language is Irish and the translation languages are English, German and Czech.

## **9.9.1 NVH**

```
lexicographicResource: irish-multilingual
     description: My Irish-Multilingual Dictionary
     language: ga
     translationLanguage: en
     translationLanguage: de
     translationLanguage: cs
```
## **9.9.2 XML**

```
<lexicographicResource id="irish-multilingual" language="ga">
     <title>My Irish-Multilingual Dictionary</title>
     <translationLanguage langCode="en"/>
     <translationLanguage langCode="de"/>
     <translationLanguage langCode="cs"/>
     ...
</lexicographicResource>
```
## **9.9.3 JSON**

```
{
    "id": "irish-multilingual",
     "title": "My Irish-Multilingual Dictionary",
     "language": "ga",
     "translationLanguages": ["en", "de", "cs"],
     ...
}
```
## **9.10 How to use headwordTranslation in a bilingual lexicographic resource**

This is an entry from a hypothetical English-German dictionary for English-speaking learners of German.

### **9.10.1 NVH**

```
entry: doctor-n
    headword: doctor
     sense: doctor-n-1
         indicator: medical doctor
         headwordTranslation: Arzt
             partOfSpeech: n-masc
         headwordTranslation: Ärztin
            partOfSpeech: n-fem
     sense: doctor-n-2
        indicator: academic title
         headwordTranslation: Doktor
             partOfSpeech: n-masc
         headwordTranslation: Doktorin
```

```
 partOfSpeech: n-fem
 label: rare
```
## **9.10.2 XML**

```
<entry id="doctor-n">
     <headword>doctor</headword>
     <sense id="doctor-n-1">
         <indicator>medical doctor</indicator>
         <headwordTranslation>
            <text>Arzt</text>
             <partOfSpeech value="n-masc"/>
         </headwordTranslation>
         <headwordTranslation>
             <text>Ärztin</text>
             <partOfSpeech value="n-fem"/>
         </headwordTranslation>
     </sense>
     <sense id="doctor-n-2">
         <indicator>academic title</indicator>
         <headwordTranslation>
            <text>Doktor</text>
             <partOfSpeech value="n-masc"/>
         </headwordTranslation>
         <headwordTranslation>
             <text>Doktorin</text>
             <partOfSpeech value="n-fem"/>
         </headwordTranslation>
     </sense>
</entry>
```
## **9.10.3 JSON**

```
{
     "id": "doctor-n",
     "headword": "doctor",
     "senses": [{
         "id": "doctor-n-1",
         "indicator": "medical doctor",
         "headwordTranslations": [{
              "text": "Arzt",
              "partsOfSpeech": ["n-masc"]
         }, {
              "text": "Ärztin",
              "partsOfSpeech": ["n-fem"]
         }]
     }, {
         "id": "doctor-n-2",
         "indicator": "academic title",
         "headwordTranslations": [{
              "text": "Doktor",
              "partsOfSpeech": ["n-masc"]
         }, {
              "text": "Doktorin",
```

```
 "partsOfSpeech": ["n-fem"]
          }]
     }]
}
```
## **9.11 How to use headwordTranslation in a multilingual lexicographic resource**

This is an entry from a hypothetical Irish-multilingual dictionary.

## **9.11.1 NVH**

```
entry: fómhar-n
    headword: fómhar
     sense: fómhar-n-1
        headwordTranslation: autumn
             language: en
         headwordTranslation: fall
             language: en
         headwordTranslation: Herbst
             language: de
         headwordTranslation: podzim
             language: cs
     sense: fómhar-n-2
         headwordTranslation: harvest
             language: en
         headwordTranslation: Ernte
             language: de
         headwordTranslation: sklize#
             language: cs
```
## **9.11.2 XML**

```
<entry id="fómhar-n">
     <headword>fómhar</headword>
     <sense id="fómhar-n-1">
         <headwordTranslation language="en">
             <text>autumn</text>
         </headwordTranslation>
         <headwordTranslation language="en">
            <text>fall</text>
         </headwordTranslation>
         <headwordTranslation language="de">
             <text>Herbst</text>
         </headwordTranslation>
         <headwordTranslation language="cs">
             <text>podzim</text>
         </headwordTranslation>
     </sense>
     <sense id="fómhar-n-2">
         <headwordTranslation language="en">
            <text>harvest</text>
         </headwordTranslation>
```

```
 <headwordTranslation language="de">
            <text>Ernte</text>
         </headwordTranslation>
         <headwordTranslation language="cs">
             <text>sklize#</text>
         </headwordTranslation>
     </sense>
</entry>
```
## **9.11.3 JSON**

```
{
     "id": "fómhar-n",
     "headword": "fómhar",
     "senses": [{
         "id": "fómhar-n-1",
          "headwordTranslations": [{
              "language": "en",
              "text": "autumn"
         }, {
              "language": "en",
              "text": "fall"
         }, {
              "language": "de",
              "text": "Herbst"
          }, {
              "language": "cs",
              "text": "podzim"
         }]
     }, {
          "id": "fómhar-n-2",
          "headwordTranslations": [{
              "language": "en",
              "text": "harvest"
          }, {
              "language": "de",
              "text": "Ernte"
          }, {
              "language": "cs",
              "text": "sklize#"
         }]
     },]
}
```
## **9.12 How to use headwordExplanation**

## **9.12.1 NVH**

```
entry: treppenwitz
    headword: Treppenwitz
    partOfSpeech: n-masc
     sense: treppenwitz-1
         headwordExplanation: belated realisation of what one could have said
         headwordTranslation: staircase wit
```
Copyright © OASIS Open 2023. All rights reserved.

## **9.12.2 XML**

```
<entry id="treppenwitz">
     <headword>Treppenwitz</headword>
     <partOfSpeech value="n-masc"/>
     <sense id="treppenwitz-1">
         <headwordExplanation>
             belated realisation of what one could have said
         </headwordExplanation>
         <headwordTranslation>
             <text>staircase wit</text>
         </headwordTranslation>
     </sense>
```
## **9.12.3 JSON**

```
{
     "id": "treppenwitz",
     "headword": "Treppenwitz",
     "partsOfSpeech": ["n-masc"],
     "senses": [{
         "id": "treppenwitz-1",
         "headwordExplanations": [{
              "text": "belated realisation of what one could have said"
         }],
         "headwordTranslations": [{
              "text": "staircase wit"
         }]
     }]
}
```
## **9.13 Modelling parts and wholes**

We have three entries with one sense each: "glasses", "microscope" and "lens". We want to represent the fact that "lens" is a meronym of both "glasses" and "microscope", and simultanously that "glasses" and "microscope" are both holonyms of "lens".

## **9.13.1 NVH**

```
lexicographicResource: my-dictionary
     language: en
     entry: glasses
         headword: glasses
         sense: glasses-1
             definition: an optical seeing aid
     entry: microscope
         headword: microscope
         sense: microscope-1
             definition: equipment for looking at very small things
     entry: lens
         headword: lens
         sense: lens-1
```

```
 definition: curved glass that makes things seem bigger
 relation: meronymy
     member: glasses-1
         role: whole
     member: lens-1
         role: part
 relation: meronymy
     member: microscrope-1
         role: whole
     member: lens-1
         role: part
 relationType: meronomy
     description: used for modelling part-whole relationships
     memberRole: whole
         description: the whole
         memberType: sense
         min: 1
         max: 1
         action: navigate
     memberRole: part
         description: the part
         memberType: sense
         min: 1
         max: 1
         action: navigate
```
### **9.13.2 XML**

```
<lexicographicResource id="my-dictionary" language="en">
     <entry id="glasses">
         <headword>glasses</headword>
         <sense id="glasses-1">
             <definition>an optical seeing aid</definition>
         </sense>
     </entry>
     <entry id="microscope">
         <headword>microscope</headword>
         <sense id="microscope-1">
             <definition>equipment for looking at very small things</definition>
         </sense>
     </entry>
     <entry id="lens">
         <headword>lens</headword>
         <sense id="lens-1">
             <definition>curved glass that makes things seem bigger</definition>
         </sense>
     </entry>
     <relation type="meronymy">
         <member idref="glasses-1" role="whole"/>
         <member idref="lens-1" role="part"/>
     </relation>
     <relation type="meronymy">
         <member idref="microscrope-1" role="whole"/>
         <member idref="lens-1" role="part"/>
     </relation>
     <relationType type="meronomy">
```

```
 <description>used for modelling part-whole relationships</description>
         <memberRole role="whole" memberType="sense" min="1" max="1" action="navigate">
             <description>the whole</description>
         </memberRole>
         <memberRole role="part" memberType="sense" min="1" max="1" action="navigate">
             <description>the part</description>
         </memberRole>
     </relationType>
</lexicographicResource>
```
## **9.13.3 JSON**

```
{
     "id": "my-dictionary",
     "language": "en",
     "entries": [{
          "id": "glasses",
          "headword": "glasses",
          "senses": [{
              "id": "glasses-1",
              "definition": "an optical seeing aid"
         }, {
          "id": "microscope",
         "headword": "microscope",
          "senses": [{
              "id": "microscope-1",
              "definition": "equipment for looking at very small things"
         }, {
         "id": "lens",
         "headword": "lens",
          "senses": [{
              "id": "lens-1",
              "definition": "curved glass that makes things seem bigger"
         }]
     }],
     "relations": [{
          "type": "meronymy",
          "members": [{
              "idref": "glasses-1",
              "role": "whole"
          }, {
              "idref": "lens-1",
              "role": "part"
         }]
     }, {
          "type": "meronymy",
          "members": [{
              "idref": "microscope-1",
              "role": "whole"
         }, {
              "idref": "lens-1",
              "role": "part"
         }]
     }],
     "relationTypes": [{
          "type": "meronymy",
```

```
 "description": "used for modelling part-whole relationships",
         "memberRoles": [{
             "role": "whole",
              "description": "the whole",
              "memberType": "sense",
              "min": 1,
              "max": 1,
              "action": "navigate"
         }, {
              "role": "part",
              "description": "the part",
              "memberType": "sense",
              "min": 1,
              "max": 1,
              "action": "navigate"
         }]
     }]
}
```
## **9.13.4 Suggested rendering for human users**

**lens**

• curved glass that makes things seem bigger things that contain lens: **glasses**, **microscope**

## **9.14 Modelling antonyms**

We have two entries for the verbs "buy" and "sell" with one sense each. We want to express the fact that the senses are antonyms.

## **9.14.1 NVH**

```
lexicographicResource: my-dictionary
     language: en
     entry: buy
         headword: buy
         sense: buy-1
             definition: get something by paying money for it
     entry: sell
         headword: sell
         sense: sell-1
             definition: exchange something for money
     relation: ants
         member: buy-1
         member: sell-1
     relationType: ants
         description: antonyms
         memberRole:
             memberType: sense
             min: 2
             max: 2
             action: navigate
```
## **9.14.2 XML**

```
<lexicographicResource id="my-dictionary" language="en">
     <entry id="buy">
         <headword>buy</headword>
         <sense id="buy-1">
             <definition>get something by paying money for it</definition>
         </sense>
     </entry>
     <entry id="sell">
         <headword>sell</headword>
         <sense id="sell-1">
             <definition>exchange something for money</definition>
         </sense>
     </entry>
     <relation type="ants">
         <member idref="buy-1"/>
         <member idref="sell-1"/>
     </relation>
     <relationType type="ants">
         <description>antonyms</description>
         <memberRole memberType="sense" min="2" max="2" action="navigate"/>
     </relationType>
</lexicographicResource>
```
## **9.14.3 JSON**

{

```
 "id": "my-dictionary",
 "language": "en",
 "entries": [{
     "id": "buy",
     "headword": "buy",
     "senses": [{
         "id": "buy-1",
         "definition": "get something by paying money for it"
     }, {
     "id": "sell",
     "headword": "sell",
     "senses": [{
         "id": "sell-1",
         "definition": "exchange something for money"
     }]
 }],
 "relations": [{
     "type": "ants",
     "members": [
         {"idref": "buy-1"},
         {"idref": "sell-1"}
     ]
 }],
 "relationTypes": [{
     "type": "ants",
     "description": "antonyms",
     "memberRoles": [{
         "memberType": "sense",
          "min": 2,
```

```
 "max": 2,
                "action": "navigate"
          }]
     }]
}
```
## **9.14.4 Suggested rendering for human users**

**buy**

• get something by paying money for it opposite meaning: **sell**

## **9.15 Modelling synonyms**

We have three German entries with one sense each, two which mean "sea" and one which means "ocean". We want to set up a relation which brings these three sense together as near-synonyms.

## **9.15.1 NVH**

```
lexicographicResource: my-dictionary
     language: de
     translationLanguage: en
     entry: die-see
         headword: See
         partOfSpeech: n-fem
         sense: die-see-1
             headwordTranslation: sea
     entry: das-meer
         headword: Meer
         partOfSpeech: n-neut
         sense: das-meer-1
             headwordTranslation: sea
     entry: der-ozean
         headword: Ozean
         partOfSpeech: n-masc
         sense: der-ozean-1
             translation: ocean
     relation: syns
         description: words that mean sea and ocean
         member: die-see-1
         member: das-meer-1
         member: der-ozean-1
     relationType: syns
         description: synonyms and near synonyms
         memberRole:
             memberType: sense
             min: 2
             action: navigate
```
## **9.15.2 XML**

```
<lexicographicResource id="my-dictionary" language="en">
     <translationLanguage langCode="de"/>
```

```
 <entry id="die-see">
         <headword>See</headword>
         <partOfSpeech value="n-fem"/>
         <sense id="die-see-1">
             <headwordTranslation><text>sea</text></headwordTranslation>
         </sense>
     </entry>
     <entry id="das-meer">
         <headword>Meer</headword>
         <partOfSpeech value="n-neut"/>
         <sense id="das-meer-1">
             <headwordTranslation><text>sea</text></headwordTranslation>
         </sense>
     </entry>
     <entry id="der-ozean">
         <headword>Ozean</headword>
         <partOfSpeech value="n-masc"/>
         <sense id="der-ozean-1">
             <headwordTranslation><text>ocean</text></headwordTranslation>
         </sense>
     </entry>
     <relation type="syns">
         <description>words that mean sea and ocean</description>
         <member idref="die-see-1"/>
         <member idref="das-meer-1"/>
         <member idref="der-ozean-1"/>
     </relation>
     <relationType type="syns">
         <description>synonyms and near synonyms</description>
         <memberRole memberType="sense" min="2" action="navigate"/>
     </relationType>
</lexicographicResource>
```
## **9.15.3 JSON**

```
{
     "id": "my-dictionary",
     "language": "de",
     "translationLanguages": ["en"],
     "entries": [{
         "id": "die-see",
         "headword": "See",
         "partsOfSpeech": ["n-fem"],
         "senses": [{
             "id": "die-see-1",
              "headwordTranslations": [{"text": "sea"}]
         }]
     }, {
         "id": "das-meer",
         "headword": "Meer",
         "partsOfSpeech": ["n-neut"],
         "senses": [{
              "id": "das-meer-1",
              "headwordTranslations": [{"text": "sea"}]
         }]
     }, {
```

```
 "id": "der-ozean",
         "headword": "OZean",
         "partsOfSpeech": ["n-masc"],
         "senses": [{
             "id": "der-ozean-1",
              "headwordTranslations": [{"text": "ocean"}]
         }]
     }],
     "relations": [{
         "type": "syns",
         "description": "words that mean sea and ocean",
         "members": [
           {"idref": "die-see-1"},
            {"idref": "das-meer-1"},
            {"idref": "der-ozean-1"}
         ]
     }],
     "relationTypes": [{
         "type": "syns",
         "description": "synonyms and near synonyms",
         "memberRoles": [{
              "memberType": "sense",
              "min": 2,
              "action": "navigate"
         }]
     }]
}
```
### **9.15.4 Suggested rendering for human users**

**See** feminine noun

• sea same or similar meaning: **Meer**, **Ozean**

## **9.16 Modelling variants**

We have two entries in our lexicographic resource, one for the headword "colour" and one for the headword "color". We want to create a relation to represent the fact that these are spelling variants. One of the entries is fully fleshed-out (has a sense with a definition, an example etc) while the other one os only skeletal: its only purpose is to serve as the origin of a navigable link to the other entry.

## **9.16.1 NVH**

```
lexicographicResource: my-dictionary
     language: en
     entry: colour
         headword: colour
         partOfSpeech: n
         label: europeanSpelling
         sense: colour-1
             definition: red, blue, yellow etc.
             example: What is your favourite colour?
     entry: color
         headword: color
         partOfSpeech: n
         label: americanSpelling
```

```
 relation: vars
     member: colour
     member: color
 relationType: vars
     description: variants, words which differ only in spelling
     memberRole:
         memberType: entry
         min: 2
         action: navigate
```
## **9.16.2 XML**

```
<lexicographicResource id="my-dictionary" language="en">
     <entry id="colour">
         <headword>colour</headword>
         <partOfSpeech value="n"/>
         <label value="europeanSpelling"/>
         <sense id="colour-1">
             <definition>red, blue, yellow etc.</definition>
             <example><text>What is your favourite colour?</text></example>
         </sense>
     </entry>
     <entry id="color">
         <headword>color</headword>
         <partOfSpeech value="n"/>
         <label value="americanSpelling"/>
     </entry>
     <relation type="vars">
         <member idref="colour"/>
         <member idref="color"/>
     </relation>
     <relationType type="vars">
         <description>variants, words which differ only in spelling</description>
         <memberRole memberType="entry" min="2" action="navigate"/>
     </relationType>
</lexicographicResource>
```
## **9.16.3 JSON**

```
{
     "id": "my-dictionary",
     "language": "en",
     "entries": [{
         "id": "colour",
         "headword": "colour",
         "partsOfSpeech": ["n"],
         "labels": ["europeanSpelling"],
         "senses": [{
             "id": "colour-1",
             "definitions": [{"text": "red, blue, yellow etc."}],
              "examples": [{"text": "What is your favourite colour?"}]
         }]
     }, {
          "id": "color",
```

```
 "headword": "color",
          "partsOfSpeech": ["n"],
          "labels": ["americanSpelling"]
     }],
     "relations": [{
          "type": "vars",
          "members": [
            {"idref": "colour"},
            {"idref": "color"}
\sim \sim \sim \sim \sim \sim \sim }],
     "relationTypes": [{
          "type": "vars",
          "description": "variants, words which differ only in spelling",
          "memberRoles": [{
               "memberType": "entry",
               "min": 2,
               "action": "navigate"
          }]
     }]
}
```
## **9.16.4 Suggested rendering for human users**

**colour** noun, European spelling

• red, blue, yellow etc. What is your favourite colour?

see also: color

## **9.17 Modelling subsenses**

We have an entry for the noun "colour" with four senses. We want to express the fact that senses number two and three are subsenses of sense number one, and should be displayed as such to human users.

## **9.17.1 NVH**

```
lexicographicResource: my-dictionary
     language: en
     entry: colour
         headword: colour
             sense: colour-1
                 definition: red, blue, yellow etc.
                 example: What is your favourite colour?
             sense: colour-2
                 definition: not being black and white
                 example: Back then owning a colour TV meant you were rich.
             sense: colour-3
                 definition: a sign of a person's race
                 example: We welcome people of all creeds and colours.
             sense: colour-4
                 definition: interest or excitement
                 example: Examples add colour to your writing.
     relation: subsensing
         member: colour-1
             role: supersense
```

```
 member: colour-2
         role: subsense
 relation: subsensing
     member: colour-1
         role: supersense
     member: colour-3
         role: subsense
 relationType: subsensing
     description: expresses the fact that a sense is a subsense of another sense
     scope: sameEntry
     memberRole: supersense
         memberType: sense
         min: 1
         max: 1
         action: none
     memberRole: subsense
         memberType: sense
         min: 1
         max: 1
         action: embed
```
## **9.17.2 XML**

```
<lexicographicResource id="my-dictionary" language="en">
     <entry id="colour">
         <headword>colour</headword>
         <sense id="colour-1">
             <definition>red, blue, yellow etc.</definition>
            <example><text>What is your favourite colour?</text></example>
         </sense>
         <sense id="colour-2">
             <definition>not being black and white</definition>
            <example><text>Back then owning a colour TV meant you were rich.</text></ex
         </sense>
         <sense id="colour-3">
             <definition>a sign of a person's race</definition>
             <example><text>We welcome people of all creeds and colours.</text></example>
         </sense>
         <sense id="colour-4">
             <definition>interest or excitement</definition>
             <example><text>Examples add colour to your writing.</text></example>
         </sense>
     </entry>
     <relation type="subsensing">
         <member idref="colour-1" role="supersense"/>
         <member idref="colour-2" role="subsense"/>
     </relation>
     <relation type="subsensing">
         <member idref="colour-1" role="supersense"/>
         <member idref="colour-3" role="subsense"/>
     </relation>
     <relationType type="subsensing" scope="sameEntry">
         <description>
             expresses the fact that a sense is a subsense of another sense
         </description>
         <memberRole role="supersense" memberType="sense" min="1" max="1"
```

```
 action="none"/>
         <memberRole role="subsense" memberType="sense" min="1" max="1"
                     action="embed"/>
     </relationType>
</lexicographicResource>
```
## **9.17.3 JSON**

```
{
     "id": "my-dictionary",
     "language": "en",
     "entries": [{
         "id": "colour",
         "headword": "colour",
         "senses": [{
             "id": "colour-1",
             "definitions": [{"text": "red, blue, yellow etc."}],
              "examples": [{"text": "What is your favourite colour?"}]
         }, {
              "id": "colour-2",
             "definitions": [{"text": "not being black and white"}],
             "examples": [{"text": "Back then owning a colour TV meant you were rich."}]
         }, {
              "id": "colour-3",
             "definitions": [{"text": "a sign of a person's race"}],
             "examples": [{"text": "We welcome people of all creeds and colours."}]
         }, {
              "id": "colour-4",
             "definitions": [{"text": "interest or excitement"}],
             "examples": [{"text": "Examples add colour to your writing."}]
         }]
     }],
     "relations": [{
         "type": "subsensing",
         "members": [
           {"role": "supersense", "idref": "colour-1"},
           {"role": "subsense", "idref": "colour-2"}
         ]
     }, {
         "type": "subsensing",
         "members": [
           {"role": "supersense", "idref": "colour-1"},
           {"role": "subsense", "idref": "colour-3"}
         ]
     }],
     "relationTypes": [{
         "type": "subsensing",
         "description": "expresses the fact that a sense is a subsense of another sense",
         "scope": "sameEntry",
         "memberRoles": [{
             "role": "supersense",
             "memberType": "sense",
             "min": 1,
             "max": 1,
             "action": "none"
         }, {
```

```
 "role": "subsense",
               "memberType": "sense",
               "min": 1,
               "max": 1,
               "action": "embed"
          }]
     }]
}
```
## **9.17.4 Suggested rendering for human users**

#### **colour**

- 1. red, blue, yellow etc.What is your favourite colour?
	- a. not being black and white Back then owning a colour TV meant you were rich.
	- b. a sign of a person's race We welcome people of all creeds and colours.
- 2. interest or excitement Examples add colour to your writing.

## **9.18 Modelling subentries (at subsense level)**

We have an entry for the adjective "safe" with two senses, and an entry for the multi-word expression "better safe than sorry" with one sense. We want to express the fact that the multi-word entry should appear under the first sense of "safe" as a subentry.

## **9.18.1 NVH**

```
lexicographicResource: my-dictionary
     language: en
     entry: safe
         headword: safe
         sense: safe-1
             indicator: protected from harm
             example: It isn't safe to park here.
         sense: safe-2
             indicator: not likely to cause harm
             example: Is the ride safe for a small child?
     entry: better-safe
         headword: better safe than sorry
         sense: better-safe-1
             definition: you should be careful even if it seems unnecessary
     relation: subentrying
         membership: safe-1
             role: container
         membership: better-safe
             role: subentry
     relationType: subentrying
         scope: sameResource
         memberRole: container
             memberType: sense
             min: 1
             max: 1
             action: navigate
         memberRole: subentry
```

```
 memberType: entry
 min: 1
 max: 1
 action: embed
```
## **9.18.2 XML**

```
<lexicographicResource id="my-dictionary" language="en">
     <entry id="safe">
         <headword>safe</headword>
         <sense id="safe-1">
             <indicator>protected from harm</indicator>
            <example><text>It isn't safe to park here.</text></example>
         </sense>
         <sense id="safe-2">
             <indicator>not likely to cause harm</indicator>
             <example><text>Is the ride safe for a small child?</text></example>
         </sense>
     </entry>
     <entry id="better-safe">
         <headword>better safe than sorry</headword>
         <sense id="better-safe-1">
             <definition>
                 <text>you should be careful even if it seems unnecessary</text>
             </definition>
         </sense>
     </entry>
     <relation type="subentrying">
         <member idref="safe-1" role="container"/>
         <member idref="better-safe" role="subentry"/>
     </relation>
     <relationType type="subentrying" scope="sameResource">
         <memberRole role="container" memberType="sense" min="1" max="1"
                     action="navigate"/>
         <memberRole role="subentry" memberType="entry" min="1" max="1"
                     action="embed"/>
     </relationType>
</lexicographicResource>
```
## **9.18.3 JSON**

```
{
     "id": "my-dictionary",
     "language": "en",
     "entries": [{
         "id": "safe",
         "headword": "safe",
         "senses": [{
             "id": "safe-1",
              "indicator": "protected from harm",
              "examples": [{"text": "It isn't safe to park here."}]
         }, {
              "id": "safe-2",
              "indicator": "not likely to cause harm",
```

```
 "examples": [{"text": "Is the ride safe for a small child?"}]
     }]
 }, {
     "id": "better-safe",
     "headword": "better safe than sorry",
     "senses": [{
          "id": "better-safe-1",
          "definitions": [{
              "text": "you should be careful even if it seems unnecessary"
          }]
     }]
 }],
 "relations": [{
     "type": "subentrying",
     "members": [
       {"role": "container", "idref": "safe-1"},
       {"role": "subentry", "idref": "better-safe"}
     ]
 }],
 "relationTypes": [{
     "type": "subentrying",
     "scope": "sameResource",
     "memberRoles": [{
          "role": "container",
          "memberType": "sense",
         "min": 1,
         "max": 1,
         "action": "navigate"
     }, {
          "role": "subentry",
          "memberType": "entry",
          "min": 1,
          "max": 1,
          "action": "embed"
     }]
 }]
```
## **9.18.4 Suggested rendering for human users**

#### **safe**

}

- protected from harm: It isn't safe to park here.
	- **better safe than sorry** you should be careful even if it seems unnecessary
- not likely to cause harm: Is the ride safe for a small child?

#### **better safe than sorry**

• you should be careful even if it seems unnecessary

see also: safe

## **9.19 Modelling subentries (at sense level)**

We have an entry for the word "bible" and another entry for the expression "the Bible". We want to make sure that, when a human user is viewing the entry for "bible", the entry for "the Bible" is shown as a subentry of it, as if it were its first sense.

## **9.19.1 NVH**

```
lexicographicResource: my-dictionary
     language: en
     entry: the-bible
         headword: the Bible
         Sense: the-bible-1
             definition: the book considered holy by Christians
     entry: bible
         headword: bible
         sense: bible-1
         sense: bible-2
             definition: a book considered important for a subject
     relation: subentrying
         member: bible-1
             role: container
         member: the-bible
             role: subentry
     relationType: subentrying
         scope: sameResource
         memberRole: container
             memberType: sense
             min: 1
             max: 1
             action: navigate
         memberRole: subentry
             memberType: entry
             min: 1
             max: 1
             action: embed
```
## **9.19.2 XML**

```
<lexicographicResource id="my-dictionary" language="en">
     <entry id="the-bible">
         <headword>the Bible</headword>
         <sense id="the-bible-1">
             <definition>
                  <text>the book considered holy by Christians</text>
             </definition>
         </sense>
     </entry>
     <entry id="bible">
         <headword>bible</headword>
         <sense id="bible-1"/>
         <sense id="bible-2">
             <definition>
                  <text>a book considered important for a subject</text>
             </definition>
         </sense>
     </entry>
     <relation type="subentrying">
         <member idref="bible-1" role="container"/>
         <member idref="the-bible" role="subentry"/>
```

```
 </relation>
     <relationType type="subentrying" scope="sameResource">
         <memberRole role="container" memberType="sense" min="1" max="1"
                     action="navigate"/>
         <memberRole role="subentry" memberType="entry" min="1" max="1"
                     action="embed"/>
     </relationType>
</lexicographicResource>
```
## **9.19.3 JSON**

```
{
     "id": "my-dictionary",
     "language": "en",
     "entries": [{
         "id": "the-bible",
         "headword": "the Bible",
         "senses": [{
              "id": "the-bible-1",
              "definitions": [{"text": "the book considered holy by Christians"}]
         }]
     }, {
         "id": "bible",
         "headword": "bible",
         "senses": [{
             "id": "bible-1"
         }, {
              "id": "bible-2",
              "definitions": [{"text": "a book considered important for a subject"}]
         }]
     }],
     "relations": [{
         "type": "subentrying",
         "members": [
            {"role": "container", "idref": "bible-1"},
            {"role": "subentry", "idref": "the-bible"}
         ]
     }],
     "relationTypes": [{
         "type": "subentrying",
         "scope": "sameResource",
         "memberRoles": [{
             "role": "container",
             "memberType": "sense",
              "min": 1,
              "max": 1,
              "action": "navigate"
         }, {
              "role": "subentry",
              "memberType": "entry",
              "min": 1,
              "max": 1,
              "action": "embed"
         }]
     }]
}
```
## **9.19.4 Suggested rendering for human users**

#### **bible**

- 1. **the Bible** the book considered holy by Christians
- 2. a book considered important for a subject

Suggeted rendering of the entry "the Bible" for human users:

#### **the Bible**

• the book considered holy by Christians

see also: bible

# **9.20 Using placeholderMarker**

## **9.20.1 NVH**

```
entry: continue-studies
    headword: continue your studies
        placeholderMarker: your
    sense: ...
```
## **9.20.2 XML**

```
<entry id="continue-studies">
     <headword>
         continue <placeholderMarker>your</placeholderMarker> studies
     </headword>
    <sense.../>
</entry>
```
## **9.20.3 JSON**

```
{
   "id": "continue-studies",
   "headword": "continue your studies",
   "placeholderMarkers": [
      {"startIndex": 9, "endIndex": 13}
  \lceil,
   "senses": [...]
}
```
## **9.21 Using placeholderMarker in a bilingual lexicographic resource**

### **9.21.1 NVH**

```
entry: beat-up
    headword: beat sb. up
         placeholderMarker: sb.
     sense: beat-up-1
         headwordTranslation: jemanden verprügeln
             placeholderMarker: jemanden
```
### **9.21.2 XML**

```
<entry id="beat-up">
     <headword>
         beat <placeholderMarker>sb.</placeholderMarker> up
     </headword>
     <sense id="beat-up-1">
       <headwordTranslation>
         <text>
              <placeholderMarker>jemanden</placeholderMarker> verprügeln
        \langle/text>
       </headwordTranslation>
     </sense>
</entry>
```
## **9.21.3 JSON**

```
{
   "id": "beat-up",
   "headword": "beat sb. up",
   "placeholderMarkers": [
       {"startIndex": 5, "endIndex": 8}
   ],
   "senses": [{
     "id": "beat-up-1",
     "headwordTranslations": [{
       "text": "jemanden verprügeln",
       "placeholderMarkers": [
            {"startIndex": 0, "endIndex": 8}
       ],
     }]
   }]
}
```
## **9.22 Using headwordMarker**

## **9.22.1 NVH**

```
entry: autopsy
    headword: autopsy
     sense: autopsy-1
         headwordTranslation: pitva
         example: The coroner performed an autopsy.
```
Copyright © OASIS Open 2023. All rights reserved.

```
 headwordMarker: autopsy
 exampleTranslation: Koroner provedl pitvu.
     headwordMarker: pitvu
```
### **9.22.2 XML**

```
<entry id="autopsy">
     <headword>autopsy</headword>
     <sense id="autopsy-1">
         <headwordTranslation><text>pitva</text></headwordTranslation>
         <example>
             <text>
                 The coroner performed an <headwordMarker>autopsy</headwordMarker>.
            \langle/text>
             <exampleTranslation>
                  <text>
                     Koroner provedl <headwordMarker>pitvu</headwordMarker>.
                  </text>
             </exampleTranslation>
         </example>
     </sense>
</entry>
```
### **9.22.3 JSON**

```
{
   "id": "autopsy",
   "headword": "autopsy",
   "senses": [{
     "id": "autopsy-1",
     "headwordTranslations": [{"text": "pitva"}],
     "examples": [{
        "text": "The coroner performed an autopsy.",
       "headwordMarkers": [
          {"startIndex": 25, "endIndex": 32}
      \cdot "exampleTranslations": [{
          "text": "Koroner provedl pitvu.",
          "headwordMarkers": [
            {"startIndex": 16, "endIndex": 21}
\sim \sim \sim \sim \sim \sim \sim }]
     }]
   }]
}
```
## **9.23 Using itemMarker**

## **9.23.1 NVH**

entry: autopsy

```
 headword: autopsy
 sense: autopsy-1
     headwordTranslation: pitva
     example: The coroner performed an autopsy.
         headwordMarker: autopsy
         itemMarker: performed
             lemma: perform
         exampleTranslation: Koroner provedl pitvu.
             headwordMarker: pitvu
             itemMarker: provedl
                  lemma: provést
```
## **9.23.2 XML**

```
<entry id="autopsy">
     <headword>autopsy</headword>
     <sense id="autopsy-1">
         <headwordTranslation><text>pitva</text></headwordTranslation>
         <example>
             <text>
                 The coroner <itemMarker lemma="perform">performed</itemMarker>
                 an <headwordMarker>autopsy</headwordMarker>.
             </text>
             <exampleTranslation>
                 <text>
                     Koroner <itemMarker lemma="provést">provedl</itemMarker>
                      <headwordMarker>pitvu</headwordMarker>.
                 </text>
             </exampleTranslation>
         </example>
     </sense>
</entry>
```
## **9.23.3 JSON**

```
{
   "id": "autopsy",
   "headword": "autopsy",
   "senses": [{
     "id": "autopsy-1",
     "headwordTranslations": [{"text": "pitva"}],
     "examples": [{
       "text": "The coroner performed an autopsy.",
       "headwordMarkers": [
         {"startIndex": 25, "endIndex": 32}
      \cdot "itemMarkers": [
         {"startIndex": 12, "endIndex": 21, "lemma": "perform"}
      \cdot "exampleTranslations": [{
         "text": "Koroner provedl pitvu.",
         "headwordMarkers": [
           {"startIndex": 16, "endIndex": 21}
        \cdot
```

```
 "itemMarkers": [
            {"startIndex": 8, "endIndex": 15, "lemma": "provést"}
         ],
       }]
    }]
 }]
}
```
# **10 DMLex XML serialization**

## **10.1 Design principles**

The XML serialization of DMLex shown in this document follows these priciples:

- The top-level lexicographicResource object is implemented as an XML element.
- All other objects are implemented as XML attributes of their parents, unless:
	- the object has an arity other than  $(0..1)$  and  $(1..1)$
	- or the object can have child objects
	- or the object's value is human-readable text, such as a headword or a definition.

In such cases the object is implemented as a child XML element of its parent.

## **10.2 DMLex namespaces and validation artifacts for its XML serialization**

TBD...

## **10.3 Element: <lexicographicResource>**

Implements the [lexicographicResource](#page-9-0) data type.

### **Attributes:**

- @id REQUIRED
- @title OPTIONAL
- @uri OPTIONAL
- @language REQUIRED

### **Child elements**

- [<entry>](#page-100-0) zero or more
- <tag> zero or more

## **Child elements if implementing the [Crosslingual Module](#page-23-0)**

• <translationLanguage> one or more

## **Child elements if implementing the [Linking Module](#page-41-0)**

- <relation> zero or more
- <relationType> zero or more

## <span id="page-100-0"></span>**10.4 Element: <entry>**

Implements the [entry](#page-10-0) data type.

## **Attributes:**

- @id REQUIRED
- @homographNumber OPTIONAL

## **Child elements**

- <headword> REQUIRED
- <partOfSpeech> zero or more
- <label> zero or more
- <pronunciation> zero or more
- <inflectedForm> zero or more
- <sense> zero or more

## **Child elements if implementing the [Etymology Module](#page-56-0)**

• <etymology> zero or more

# **11 DMLex JSON serialization**

## **11.1 Design principles**

The JSON serialization of DMLex shown in this document follows these priciples:

- The top-level lexicographicResource object is implemented as a JSON object:  $\{\ldots\}$ .
- All other objects are implemented as JSON name-value pairs inside their parent JSON object: {"name": ...}.
- The values of objects are implemented:
	- If the object has an arity of  $(0..1)$  or  $(1..1)$ :
		- If the object cannot have any child objects: as a string or number.
		- If the object can have child objects: as a JSON object.
	- If the object has any other arity:
		- If the object cannot have any child objects: as an array of strings or numbers.
		- If the object can have child objects: as an array of JSON objects.

## **11.2 Class: lexicographicResource**

Implements the [lexicographicResource](#page-9-0) data type.

## **Type**

```
JSON object: {...}
```
### **Members**

- "id" string REQUIRED
- "title" string OPTIONAL
- "uri" string OPTIONAL
- "language" string REQUIRED
- "entries" array of zero or more [entry](#page-103-0) objects, OPTIONAL
- "tags" array of zero or more tag objects, OPTIONAL

## **Members if implementing the [Crosslingual Module](#page-23-0)**

• "translationLanguages" array of one or more translationLanguage objects, REQUIRED

## **Members if implementing the [Linking Module](#page-41-0)**

- "relations" array of zero or more relation objects, OPTIONAL
- "relationTypes" array of zero or more relationType objects, OPTIONAL

## <span id="page-103-0"></span>**11.3 Class: entry**

Implements the [entry](#page-10-0) data type.

## **Type**

JSON object: {...}

### **Members**

- "id" string REQUIRED
- "headword" (string) REQUIRED
- "homographNumber" string OPTIONAL
- "partsOfSpeech" array of zero or more partOfSpeech objects, OPTIONAL
- "labels" array of zero or more label objects, OPTIONAL
- "pronunciations" array of zero or more pronunciation objects, OPTIONAL
- "inflectedForms" array of zero or more inflectedForm objects, OPTIONAL
- "senses" array of zero or more sense objects, OPTIONAL

## **Members if implementing the [Etymology Module](#page-56-0)**

• "etymologies" array of zero or more etymology objects, OPTIONAL

# **12 DMLex RDF serialization**

## **12.1 Design principles**

The RDF serialization used in this document follows the following principles

- The lexicographicResource object is an individual of type dmlex: LexicographicResource
- All other objects are implemented as individuals
- Each other object type is associated with a property (with a lowercase intiial letter) and a class (with an uppercase initial letter. In all case the range of this property is the class
- Arity of properties is implemented by means of OWL class restrictions.
- Listing order can be specified with the property  $dmlex:listingOrder$  with values starting from 1 and ascending
- The implementation is not aware of which modules are in use, to enable publishing on the web. As such cardinality constraints that are only required in a module are not implemented.

## **12.2 Interoperability with OntoLex-lemon**

The ontology provides rules to infer an OntoLex-lemon model from DMLex data. This is achieved by means of subclass and subproperty axioms and so conversion can be performed by an OWL reasoner.

# **13 DMLex relational database serialization**

## **13.1 Design principles**

The relational database serialization of DMLex shown in this document follows these priciples:

- The lexicographicResource object is implemented as table. (Alternatively, it can left unimplemented if the database is going to contain only one lexicographic resource.)
- Other objects with an arity other than  $(0..1)$  and  $(1..1)$  are implemented as tables.
- The values of objects, and objects with an arity of  $(0..1)$  or  $(1..1)$  are implemented as columns in those tables.
- The parent-child relation is implemented as a one-to-many relation between tables.

## **13.2 Table: lexicographicResources**

Implements the [lexicographicResource](#page-9-0) data type.

### **Columns**

- id int primary key
- title varchar(255)
- uri varchar(255)
- language varchar(10)

Processing Requiremnts

• If the implementation contains only one lexicographic resource, then the [lexicographicResource](#page-9-0) table is not REQUIRED to be unimplemented.

## **13.3 Table: entries**

Implements the [entry](#page-10-0) data type.

### **Columns**

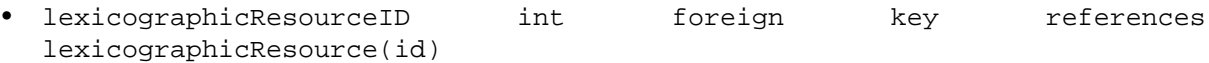

- id int, primary key
- headword varchar(255)
- homographNumber int

### **Comment**

If the implementation contains only one lexicographic resource, then the column lexicographicResourceID MAY remain unimplemented.

# **Appendix A References**

This appendix contains the normative and informative references that are used in this document. Normative references are specific (identified by date of publication and/or edition number or Version number) and Informative references are either specific or non-specific.

While any hyperlinks included in this appendix were valid at the time of publication, OASIS cannot guarantee their long-term validity.

## **A.1 Normative references**

[**BCP 14**] is a concatenation of [RFC 2119] and [RFC 8174]

- [**RFC 2119**] S. Bradner, Key words for use in RFCs to Indicate Requirement Levels, [https://www.ietf.org/](https://www.ietf.org/rfc/rfc2119.txt) [rfc/rfc2119.txt](https://www.ietf.org/rfc/rfc2119.txt) IETF (Internet Engineering Task Force) RFC 2119, March 1997.
- [**RFC 8174**] B. Leiba, Ambiguity of Uppercase vs Lowercase in RFC 2119 Key Words, [https://](https://www.ietf.org/rfc/rfc8174.txt) [www.ietf.org/rfc/rfc8174.txt](https://www.ietf.org/rfc/rfc8174.txt) IETF (Internet Engineering Task Force) RFC 8174, May 2017.
- [**BCP 47**] M. Davis, Tags for Identifying Languages, <http://tools.ietf.org/html/bcp47> IETF (Internet Engineering Task Force).
- [**RFC 3552**] R. Escrola, B. Korver, Guidelines for Writing RFC Text on Security Considerations, [https://](https://www.tools.ietf.org/rfc/rfc3552.txt) [www.tools.ietf.org/rfc/rfc3552.txt](https://www.tools.ietf.org/rfc/rfc3552.txt) IETF (Internet Engineering Task Force) RFC 3552, July 2003.
- [**EXAMPLE\_ABBREV**] N. Surname, A. Surname, Exampe Title, [example.org/citetitleE](example.org/citetitle)xample Citetitle, Month dd, yyyy.
- [**ITS**] David Filip, Shaun McCance, Dave Lewis, Christian Lieske, Arle Lommel, Jirka Kosek, Felix Sasaki, Yves Savourel Internationalization Tag Set (ITS) Version 2.0, [http://www.w3.org/TR/](http://www.w3.org/TR/its20/) [its20/](http://www.w3.org/TR/its20/) W3C Recommendation 29 October 2013.
- [**JSON**] The JavaScript Object Notation (JSON) Data Interchange Format, [https://tools.ietf.org/html/](https://tools.ietf.org/html/rfc8259) [rfc8259](https://tools.ietf.org/html/rfc8259) IETF RFC 8259 December 2017.
- [**NOTE-datetime**] M. Wolf, C. Wicksteed, Date and Time Formats, [http://www.w3.org/TR/NOTE](http://www.w3.org/TR/NOTE-datetime)[datetime](http://www.w3.org/TR/NOTE-datetime) W3C Note, 15th September 1997.
- [**NVDL**] International Standards Organization, ISO/IEC 19757-4, Information Technology - Document Schema Definition Languages (DSDL) - Part 4: Namespace-<br>based Validation Dispatching Language (NVDL), http://standards.iso.org/ittf/ based Validation Dispatching Language (NVDL), [http://standards.iso.org/ittf/](http://standards.iso.org/ittf/PubliclyAvailableStandards/c038615_ISO_IEC_19757-4_2006(E).zip) [PubliclyAvailableStandards/c038615\\_ISO\\_IEC\\_19757-4\\_2006\(E\).zip](http://standards.iso.org/ittf/PubliclyAvailableStandards/c038615_ISO_IEC_19757-4_2006(E).zip) [http://standards.iso.org/ ittf/PubliclyAvailableStandards/c038615\_ISO\_IEC\_19757-4\_2006(E).zip] ISO, June 1, 2006.
- [**RFC 3987**] M. Duerst and M. Suignard, Internationalized Resource Identifiers (IRIs), [https://](https://www.ietf.org/rfc/rfc3987.txt) [www.ietf.org/rfc/rfc3987.txt](https://www.ietf.org/rfc/rfc3987.txt) IETF (Internet Engineering Task Force) RFC 3987, January 2005.
- [**RFC 7303**] H. Thompson and C. Lilley, XML Media Types, <https://www.tools.ietf.org/html/rfc7303> [https://www.tools.ietf.org/html/rfc7303] IETF (Internet Engineering Task Force) RFC 7303, July 2014.
- [**Schematron**] International Standards Organization, ISO/IEC 19757-3, Information Technology - Document Schema Definition Languages (DSDL) - Part 3: Rule-Based Validation - Schematron (Second Edition), [http://standards.iso.org/ittf/PubliclyAvailableStandards/](http://standards.iso.org/ittf/PubliclyAvailableStandards/c055982_ISO_IEC_19757-3_2016.zip) [c055982\\_ISO\\_IEC\\_19757-3\\_2016.zip](http://standards.iso.org/ittf/PubliclyAvailableStandards/c055982_ISO_IEC_19757-3_2016.zip) [http://standards.iso.org/ittf/PubliclyAvailableStandards/ c055982\_ISO\_IEC\_19757-3\_2016.zip] ISO, January 15, 2016.
- [**UAX #9**] M. Davis, A. Lanin, A. Glass, UNICODE BIDIRECTIONAL ALGORITHM, [http://](http://www.unicode.org/reports/tr9/tr9-35.html) [www.unicode.org/reports/tr9/tr9-35.html](http://www.unicode.org/reports/tr9/tr9-35.html) Unicode Bidirectional Algorithm, May 18, 2016.
- [**UAX #15**] M. Davis, K. Whistler, UNICODE NORMALIZATION FORMS, [http://www.unicode.org/](http://www.unicode.org/reports/tr15/tr15-44.html) [reports/tr15/tr15-44.html](http://www.unicode.org/reports/tr15/tr15-44.html) Unicode Normalization Forms, February 24, 2016.
- [**Unicode**] The Unicode Consortium, The Unicode Standard, [http://www.unicode.org/versions/](http://www.unicode.org/versions/Unicode9.0.0/) [Unicode9.0.0/](http://www.unicode.org/versions/Unicode9.0.0/) Mountain View, CA: The Unicode Consortium, June 21, 2016.
- [**XLIFF 2.1**] David Filip, Tom Comerford, Soroush Saadatfar, Felix Sasaki, and Yves Savourel, eds. XLIFF Version 2.0, <http://docs.oasis-open.org/xliff/xliff-core/v2.1/os/xliff-core-v2.1-os.html> OASIS Standard 13 February 2018
- [**XML**] W3C, Extensible Markup Language (XML) 1.0, <http://www.w3.org/TR/xml/> (Fifth Edition) W3C Recommendation 26 November 2008.
- [**XML namespace**] W3C, Schema document for namespace http://www.w3.org/XML/1998/namespace <http://www.w3.org/2001/xml.xsd> [[http://www.w3.org/2009/01/xml.xsd\]](http://www.w3.org/2009/01/xml.xsd). at [http://docs.oasis](http://docs.oasis-open.org/lexidma/dmlex/v1.0/wd01/schemas/informativeCopiesOf3rdPartySchemas/w3c/xml.xsd)[open.org/lexidma/dmlex/v1.0/wd01/schemas/informativeCopiesOf3rdPartySchemas/w3c/](http://docs.oasis-open.org/lexidma/dmlex/v1.0/wd01/schemas/informativeCopiesOf3rdPartySchemas/w3c/xml.xsd) [xml.xsd](http://docs.oasis-open.org/lexidma/dmlex/v1.0/wd01/schemas/informativeCopiesOf3rdPartySchemas/w3c/xml.xsd) in this distribution
- [**XML Catalogs**] Norman Walsh, XML Catalogs, [https://www.oasis-open.org/committees/](https://www.oasis-open.org/committees/download.php/14809/xml-catalogs.html) [download.php/14809/xml-catalogs.html](https://www.oasis-open.org/committees/download.php/14809/xml-catalogs.html) OASIS Standard V1.1, 07 October 2005.
- [**XML Schema**] W3C, XML Schema, refers to the two part standard comprising [\[XML Schema](#page-107-0) [Structures\]](#page-107-0) and [\[XML Schema Datatypes\]](#page-107-1) (Second Editions) W3C Recommendations 28 October 2004.
- <span id="page-107-1"></span>[**XML Schema Datatypes**] W3C, XML Schema Part 2: Datatypes, <http://www.w3.org/TR/xmlschema-2/> (Second Edition) W3C Recommendation 28 October 2004.
- <span id="page-107-0"></span>[**XML Schema Structures**] W3C, XML Schema Part 1: Structures, [https://www.w3.org/TR/](https://www.w3.org/TR/xmlschema-1/) [xmlschema-1/](https://www.w3.org/TR/xmlschema-1/) (Second Edition) W3C Recommendation 28 October 2004.

## **A.2 Informative references (Informative)**

- [**LDML**] Unicode Locale Data Markup Language <http://unicode.org/reports/tr35/>
- [**UAX #29**] M. Davis, UNICODE TEXT SEGMENTATION, <http://www.unicode.org/reports/tr29/> Unicode text Seamentation.
### **Appendix B Machine Readable Validation Artifacts (Informative)**

CURRENTLY NO VALIDATION ARTIFACTS FORESEEN FOR THE OM.. JUST FOR SERIALIZATIONS

MAY LIST CONFORMANT ARTIFACTS FOR SPECIFIC SERILIZATIONS AT A LATER STAGE

### **Appendix C Security and privacy considerations**

#### **Note**

OASIS strongly recommends that Technical Committees consider issues that might affect safety, security, privacy, and/or data protection in implementations of their work products and document these for implementers and adopters. For some purposes, you may find it required, e.g. if you apply for IANA registration.

While it may not be immediately obvious how your work product might make systems vulnerable to attack, most work products, because they involve communications between systems, message formats, or system settings, open potential channels for exploit. For example, IETF [[RFC 3552\]](#page-106-0) lists "eavesdropping, replay, message insertion, deletion, modification, and manin-the-middle" as well as potential denial of service attacks as threats that must be considered and, if appropriate, addressed in IETF RFCs.

In addition to considering and describing foreseeable risks, this section should include guidance on how implementers and adopters can protect against these risks.

We encourage editors and TC members concerned with this subject to read Guidelines for Writing RFC Text on Security Considerations, IETF [[RFC 3552](#page-106-0)], for more information.

# **Appendix D Specification Change Tracking (Informative)**

This appendix will contain tracked changes after the csprd01 phase will have been reached.

# **Appendix E Acknowledgements (Informative)**

The following individuals have participated in the creation of this specification and are gratefully acknowledged:

- Erjavec, Tomaž JSI
- Filip, David TCD, ADAPT Centre
- Jakubí#ek, Miloš Lexical Computing
- Kernerman, Ilan K Dictionaries
- Kosem, Iztok JSI
- Krek, Simon JSI
- McCrae, John National University of Ireland Galway
- M#chura, Milan JSI